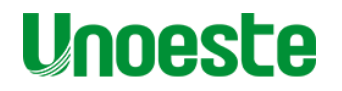

**PRÓ-REITORIA DE PESQUISA E PÓS-GRADUAÇÃO MESTRADO EM MEIO AMBIENTE E DESENVOLVIMENTO REGIONAL**

**CLAUDIO PEDRASSOLI JUNIOR**

**AVALIAÇÃO DO MUCO E INFILTRADO INFLAMATÓRIO EM PULMÕES DE RATOS SUBMETIDOS Á EXPOSIÇÃO CRÔNICA AO HERBICIDA ÁCIDO DICLOROFENÓXIACÉTICO (2,4-D), UTILIZANDO-SE DO PROCESSAMENTO DIGITAL DE IMAGENS.**

> Presidente Prudente – SP 2019

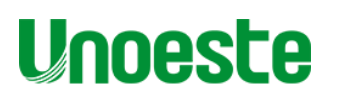

**PRÓ-REITORIA DE PESQUISA E PÓS-GRADUAÇÃO MESTRADO EM MEIO AMBIENTE E DESENVOLVIMENTO REGIONAL**

# **CLAUDIO PEDRASSOLI JUNIOR**

**AVALIAÇÃO DO MUCO E INFILTRADO INFLAMATÓRIO EM PULMÕES DE RATOS SUBMETIDOS Á EXPOSIÇÃO CRÔNICA AO HERBICIDA ÁCIDO DICLOROFENÓXIACÉTICO (2,4-D), UTILIZANDO-SE DO PROCESSAMENTO DIGITAL DE IMAGENS.**

> Dissertação apresentada à Pró-Reitoria de Pesquisa e Pós-Graduação, Universidade do Oeste Paulista, como parte dos requisitos para obtenção do título de Mestre em Meio Ambiente e Desenvolvimento Regional. Área de concentração: Ciências Ambientais.

Orientador: Profa. Dra. Renata Calciolari Rossi Co-orientador : Prof Dr. Danillo Roberto Pereira

Presidente Prudente – SP 2019

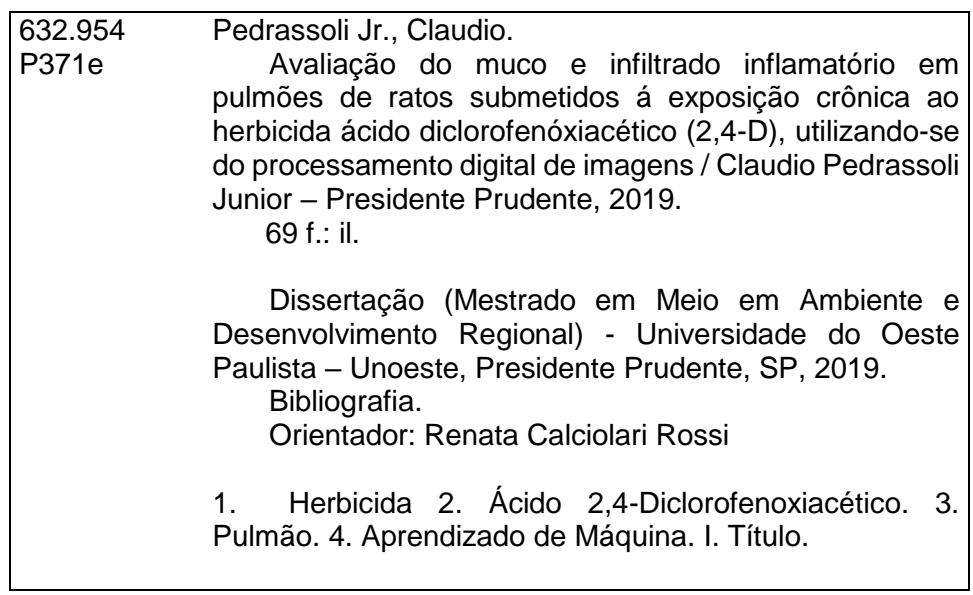

# Catalogação na Fonte: Bibliotecária Ivy Fini Rodrigues CRB8/7470

# **CLAUDIO PEDRASSOLI JUNIOR**

# **EXPOSIÇÃO CRÔNICA AO HERBICIDA ÁCIDO DICLOROFENÓXIACÉTICO (2,4- D), UTILIZANDO-SE DO MÉTODO DE APRENDIZAGEM DE MÁQUINA.**

Dissertação apresentada à Pró-Reitoria de Pesquisa e Pós-Graduação, Universidade do Oeste Paulista, como parte dos requisitos para obtenção do título de Mestre em Meio Ambiente e Desenvolvimento Regional. Área de concentração: Ciências Ambientais.

Presidente Prudente, 13 de junho de 2019.

# BANCA EXAMINADORA

Orientadora Prof<sup>a</sup>. Dr<sup>a</sup>. Renata Calciolari Rossi Universidade do Oeste Paulista – Unoeste Presidente Prudente – SP

\_\_\_\_\_\_\_\_\_\_\_\_\_\_\_\_\_\_\_\_\_\_\_\_\_\_\_\_\_\_\_\_\_\_\_\_\_\_\_\_\_\_\_\_\_

\_\_\_\_\_\_\_\_\_\_\_\_\_\_\_\_\_\_\_\_\_\_\_\_\_\_\_\_\_\_\_\_\_\_\_\_\_\_\_\_\_\_\_\_

\_\_\_\_\_\_\_\_\_\_\_\_\_\_\_\_\_\_\_\_\_\_\_\_\_\_\_\_\_\_\_\_\_\_\_\_\_\_\_\_\_\_\_\_\_

Prof<sup>a</sup> Dra. Ana Paula Alves Favareto Universidade do Oeste Paulista – Unoeste Presidente Prudente - SP

Profª. Drª. Susimary Aparecida Trevisan Padulla Faculdade de Ciências e Tecnologia de Presidente Prudente – FCT-UNESP Presidente Prudente - SP

# **DEDICATÓRIA**

Dedico esse trabalho a minha esposa Sonise Virginia Spironelli, meu filho Guilherme Spironelli Pedrassoli e toda minha família, que me apoiaram nessa etapa importante da minha vida.

### **AGRADECIMENTOS**

A minha esposa Sonise Virginia Spironelli, pelo apoio, força e amor incondicional. Sem você a realização desse sonho não seria possível.

A todos os professores, alunos do curso e funcionários da UNOESTE, especialmente a orientadora Profa. Dr<sup>a</sup>. Renata Calciolari Rossi, ao co-orientador: Prof. Dr. Danillo Roberto Pereira, a Fonoaudióloga Gabriela Vidotto Cavallieri, a Fisioterapeuta Geovana Letícia Fernandes e o Engenheiro da Computação Francisco Assis da Silva, que me deram todo o suporte com suas correções e incentivos. Manifesto aqui minha gratidão por compartilhar sua sabedoria, o seu tempo e sua experiência.

Agradeço à Deus, por ter me concedido saúde, força e disposição para fazer o mestrado e a dissertação de final de curso.

*"O trabalho é um dever social, um dever humano nessa terra, uma manifestação da força criativa do homem, do seu poder de subjulgar a natureza"*.

*David Bem Gurion*

### **RESUMO**

### **Avaliação do muco e infiltrado inflamatório em pulmões de ratos submetidos á exposição crônica ao herbicida ácido diclorofenóxiacético (2,4-d), utilizando-se do processamento digital de imagens.**

O Ácido 2,4-diclorofenoxiacético, conhecido e comercializado como 2,4-D é um dos herbicidas de mais amplo uso pela agroindústria para o controle de várias ervas daninhas em plantações. Atualmente, as áreas de saúde e computação têm sido correlacionadas com a finalidade de melhorar parâmetros relacionados ao diagnóstico médico e um dos métodos utilizados é o Processamento Digital de Imagens, caracterizado pela capacidade de extrair padrões a partir de um conjunto de amostras para adquirir conhecimento de forma automática. Até o momento, poucos estudos são encontrados na literatura sobre a utilização de métodos de Processamento Digital de Imagens na análise histopatológica do epitélio respiratório. O objetivo do estudo foi avaliar histopatologicamente o epitélio pulmonar em ratos submetidos a exposição crônica do herbicida 2,4-D, utilizando-se de análise histopatológica e processamento digital de imagens. Foram utilizados 40 ratos Wistar adultos machos, divididos em 4 grupos, sendo eles Grupo Controle (GC), Grupo Baixa Concentração (GBC), Grupo Média Concentração (GMC) e Grupo Alta Concentração (GAC) por meio de duas caixas ligadas a nebulizadores ultrassônicos, responsáveis pela pulverização do herbicida em diferentes concentrações durante um período de exposição de seis meses. Decorrida essa etapa foi realizada a eutanásia dos animais para a coleta e estudo do tecido pulmonar para análise histopatológica e processamento digital de imagens. A Avaliação histopatológica do epitélio pulmonar foi realizada com o programa Sigma Stat® versão 2.0, considerando para a distribuição normal a análise de variância seguido pelo Tukey e testes não paramétricos, como o de Kruskal-Wallis seguido pelo teste de Dunn, onde as diferenças consideradas estatisticamente significativas implicaram em um p menor que 5% (p <0,05). O Processamento Digital de Imagens considerou para avaliação o infiltrado inflamatório e muco nos pulmões as análises computacionais realizadas por meio de diversos algoritmos de reconhecimento de padrões, a fim de verificar a existência de padrões nos diferentes dados coletados. Foi realizado um pré-processamento nas imagens para a segmentação de cada célula e as contagens de células Boas e Ruins foram realizadas através de processamento digital de imagens. Em seguida, as células segmentadas foram classificadas como "Boas ou Ruins", seguindo algumas métricas obtidas das células que constam nas imagens e alguns parâmetros definidos empiricamente. Na análise histopatológica não houve diferença estatisticamente significativa entre os grupos expostos ao herbicida, comparadas ao grupo controle, mas na análise computacional revelou-se a existência de alvéolos íntegros e saudáveis e alvéolos lesados, demonstrando que a prática de processamento digital de imagens é viável para aprimorar o diagnóstico médico e as pesquisas relacionadas à inflamação e ao muco. O estudo conclui que a lesão alveolar está presente devido à exposição inalatória do herbicida 2.4-D perante a sua classificação de toxicidade e ao período de exposição. A presença de um índice de baixa significância de alvéolos lesionados foi constatada em meio a alvéolos sadios devido ao uso do processamento digital de imagens que foi fundamental para aprimorar o método tradicional de análise histopatológica, apresentando um indício que nos leva a ponderar à não existência de um padrão definido e único de lesão alveolar.

**Palavras chave:** Herbicida. Ácido 2,4-Diclorofenoxiacético. Pulmão. Processamento Digital de Imagens

## **ABSTRACT**

### **Evaluation of mucus and inflammatory infiltrate in the lungs of rats subjected to chronic exposure to the herbicide dichlorophenoxyacetic acid (2,4-d), using digital image processing.**

2,4-Dichlorophenoxyacetic acid, known and marketed as 2,4-D, is one of the most widely used herbicides in the agro-industry for the control of various weeds in plantations. Currently, the areas of health and computing have been studied with the purpose of improving parameters related to medical diagnosis and one of the methods used is Digital Image Processing, characterized by the ability to extract patterns from a set of samples to acquire knowledge of automatically. To date, few studies have been found in the literature on the use of Digital Imaging methods in the histopathological analysis of the respiratory epithelium. The objective of this study was to evaluate histopathologically the pulmonary epithelium in rats submitted to chronic exposure of the 2,4-D herbicide, using histopathological analysis and digital image processing. A total of 40 male adult Wistar rats were divided into four groups: Control Group (GC), Low Concentration Group (GBC), Mean Concentration Group (GMC) and High Concentration Group (GAC) by means of two boxes connected to ultrasonic nebulizers , responsible for spraying the herbicide in different concentrations during a six-month exposure period. After this stage, animals were euthanized for the collection and study of lung tissue for histopathological analysis and digital image processing. Histopathological evaluation of the pulmonary epithelium was performed using the Sigma Stat® version 2.0 program, considering for the normal distribution the analysis of variance followed by Tukey and non-parametric tests, such as Kruskal-Wallis followed by the Dunn test, where the differences considered statistically significant implied a p less than 5% ( $p$  <0.05). The Digital Image Processing considered for evaluation the inflammatory infiltrate and mucus in the lungs, the computational analyzes performed through several algorithms of pattern recognition, in orderto verify the existence of patterns in the different data collected. Pre-processing was performed on the images for the segmentation of each cell and the counts of Good and Bad cells were performed through digital image processing. Then the segmented cells were classified as "Good or Bad", following some metrics obtained from the cells that appear in the images and some empirically defined parameters. In the histopathological analysis there was no statistically significant difference between the groups exposed to the herbicide, compared to the control group, but in the computational analysis the existence of intact and healthy alveoli and injured alveoli was demonstrated, demonstrating that the practice of digital image processing is feasible for improve medical diagnosis and research related to inflammation and mucus. The study concludes that alveolar injury is present due to the inhalation exposure of the herbicide 2,4-D in relation to its toxicity classification and exposure period. The presence of a low significance index of lesioned alveoli was observed in healthy alveoli due to the use of digital image processing, which was fundamental to improve the traditional method of histopathological analysis, presenting a clue that leads us to consider the absence of a definite and unique pattern of alveolar injury.

**Key words:** Herbicides. 2,4-dichlorophenoxyacetic acid. Lung. Digital Image Processing.

# **LISTAS DE SIGLAS**

- 2.4-D Ácido Diclorofenoxiacético
- ANVISA Agência Nacional de Vigilância Sanitária
- ANOVA Análise de Variância
- cm H2o Centímetro de Água
- GAC Grupo de Alta Concentração
- GBC Grupo de Baixa Concentração
- GBCI Grupo de Baixa Concentração Inalatória
- GCI Grupo Controle Inalatório
- GMC Grupo de Média Concentração
- GMCI Grupo de Média Concentração Inalatória
- GACI Grupo de Alta Concentração Inalatória
- PCF Pentaclorofenol
- PAS Periódico Ácido Schiff
- SINITOX Sistema Nacional de Informações Tóxico-farmacológica
- US-EPA United States Environmental Protection Agency
- WHO Word Health Organization

# **LISTA DE FIGURAS**

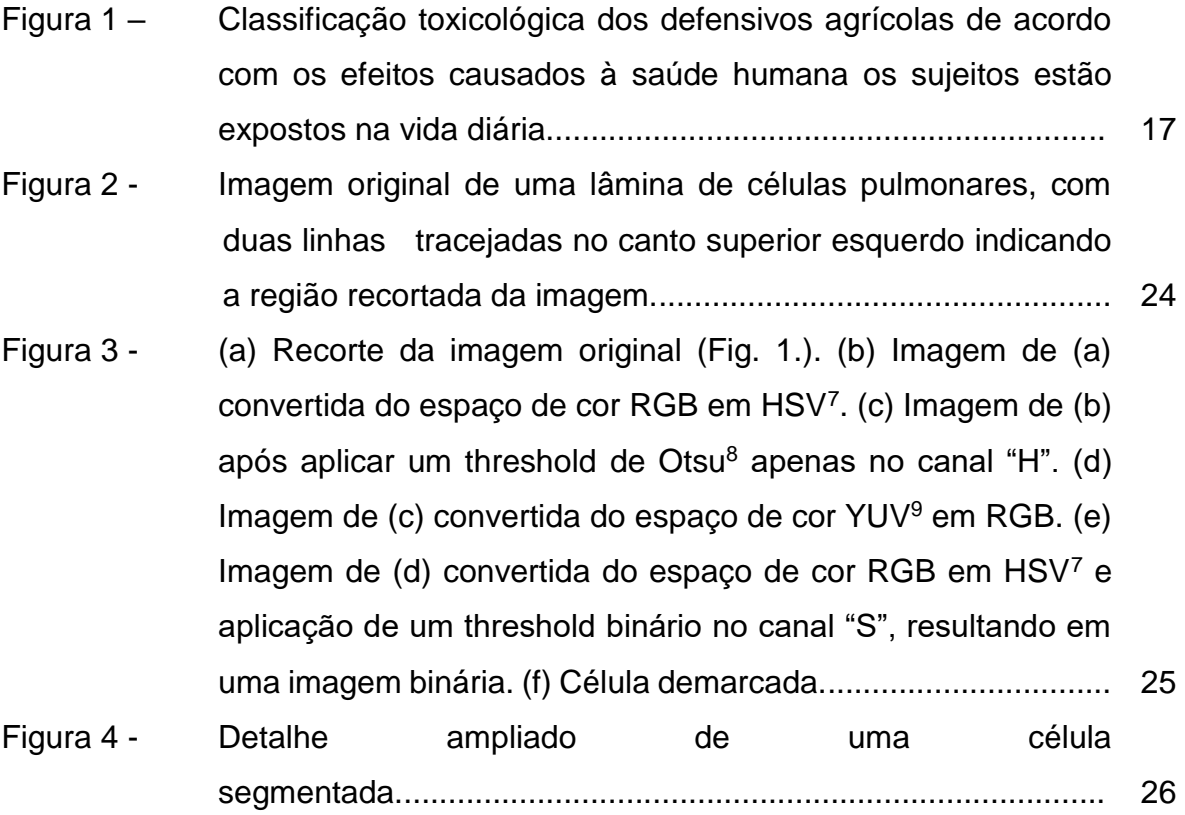

# **SUMÁRIO**

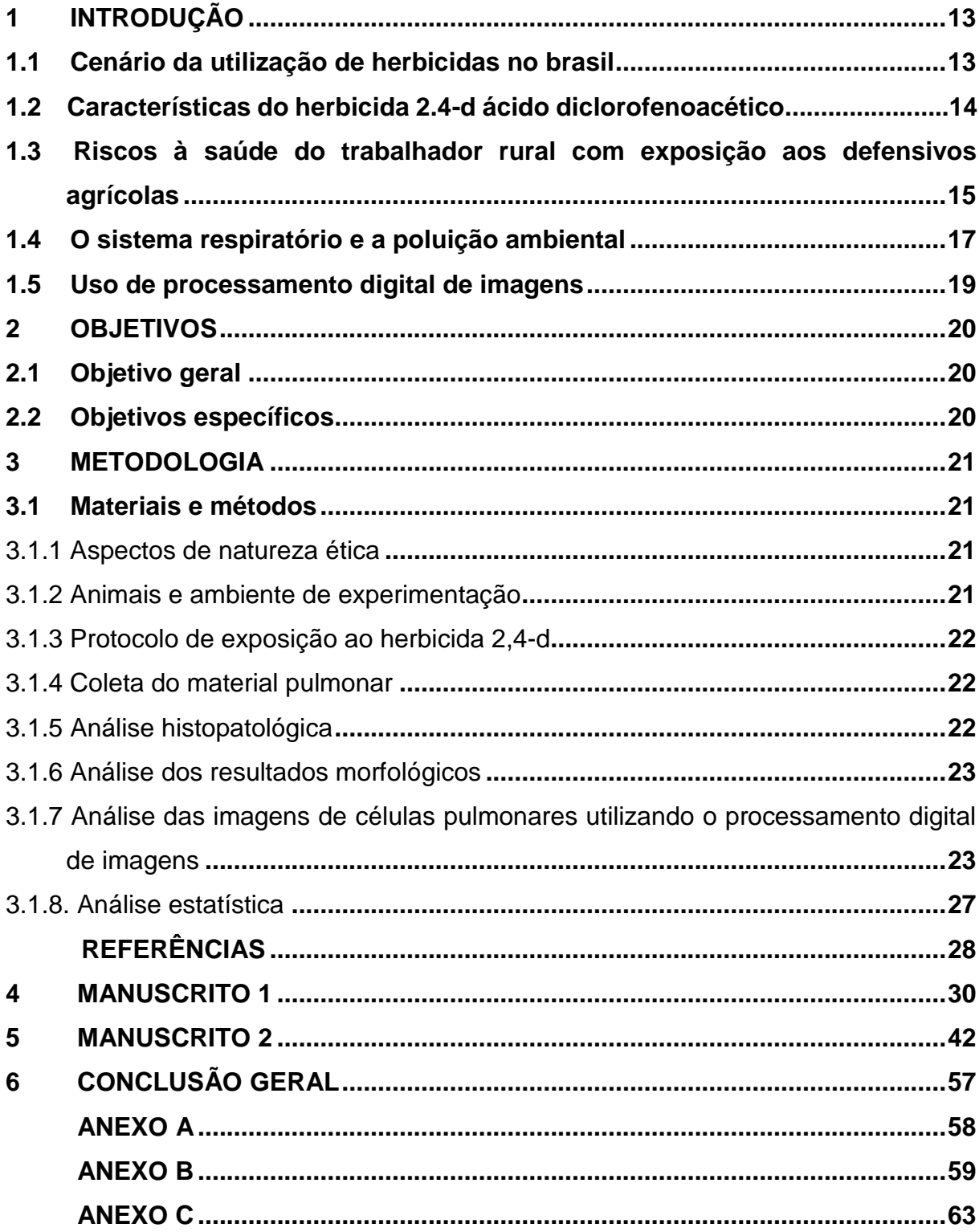

### <span id="page-13-0"></span>**1 INTRODUÇÃO**

#### <span id="page-13-1"></span>**1.1 Cenário da Utilização de Herbicidas no Brasil**

O Brasil ocupa posição de destaque no agronegócio Mundial, com recordes de safra e ganhos expressivos de produtividade com a implementação de novas tecnologias e técnicas de cultivo, como o uso de herbicidas e pesticidas. Em uma dessas culturas, como por exemplo, a cana-de-açúcar ocupa o primeiro lugar no ranking mundial da produção. O Pontal do Paranapanema é uma das regiões mais carentes do Estado de São Paulo, sendo cenário de conflitos sociais envolvendo disputas entre o Estado e latifundiários que ocuparam terras irregularmente. Essa região também se destaca pelo agronegócio e recentemente vem expandindo as áreas de cultura de cana-de-açúcar em função da implantação de usinas sucoalcooleiras. 1

A utilização do mapeamento de áreas de cana-de-açúcar traz subsídios na fiscalização e controle de queimadas durante a época de colheita, bem como na implantação de diretrizes que regulamentem o cultivo da cultura evitando a exploração inadequada, com efeitos danosos ao meio ambiente e à saúde dos trabalhadores e moradores do entorno desta cultura também pelo uso inadequado de defensivos agrícolas. Além de indicar locais onde há o uso de herbicidas, que por não estarem sendo aplicados de maneira segura, pode mostrar uma região propensa para o aparecimento de uma população susceptível ao desenvolvimento de doenças advindas de intoxicações pelos mesmos<sup>2</sup>.

Uma das formas de aplicação de defensivos agrícolas no Brasil é a pulverização aérea que tem por objetivo aplicar a quantidade correta do composto no alvo desejado, com extrema eficácia e de modo econômico, sem haver contaminação do meio ambiente.<sup>3</sup>

Para o Ministério da Saúde, a técnica de pulverização aérea, vem sendo discutida no país pelos danos já conhecidos. A recorrência da deriva ocorre, mesmo quando todas as normas técnicas de aplicação são seguidas sendo praticamente impossível utilizar defensivos agrícolas sem contaminar o meio ambiente e sem afetar os que trabalham ou vivem ao entorno da aplicação. 3.

A deriva técnica que acontece com os atuais equipamentos de pulverização, que mesmo calibrados, pode atingir localidades distantes, por causa do deslocamento da calda do produto fora do local desejado, podendo ser influenciada pelo vento, temperatura do ar, umidade relativa do ar, distância do alvo, velocidade de aplicação e tamanho das gotas. É estimado que 32% dos defensivos agrícolas pulverizados ficam retidos nas plantas, outros 19% atingem áreas adjacentes da aplicação e 49% atingem o solo.<sup>4</sup>

É crescente a preocupação com a atividade de pulverização aérea de defensivos agrícolas no Brasil, principalmente do setor da saúde em relação aos potenciais impactos à saúde humana. A pulverização é mais perigosa e contaminante do que outras formas de aplicação, devendo ser proibida, sendo que até o momento não houve mudanças na legalidade da pulverização<sup>5</sup>.

### <span id="page-14-0"></span>**1.2 Características do herbicida 2.4-D Ácido Diclorofenoacético**

Os herbicidas ácidos são uma importante classe de pesticidas, dos quais se destaca o ácido 2,4-diclorofenoxiacético (2,4-D), por sua ampla utilização em todo o mundo. Este composto tem sido usado no controle de uma variedade de ervas daninhas, em culturas de cereais, cana-de-açúcar, pomares e em controle florestal<sup>2</sup>.

Para se obter produções agrícolas que possuem maior relevância no cenário econômico brasileiro e atingir um grau de produtividade por safra, os agricultores aplicam herbicidas como o 2,4-D que vem substituindo a capina manual e mecânica, diminuindo a mão-de-obra e resultando no aumento da produtividade agrícola.<sup>2</sup>

De acordo com a Agência Nacional de Vigilância Sanitária (ANVISA), o 2,4-D é classificado como um herbicida hormonal de toxicidade II. Igual classificação é dada pela Organização Mundial de Saúde (World Health Organization - WHO) e pela Agência de Proteção Ambiental dos Estados Unidos (United States - Environmental Protection Agency - US-EPA)<sup>3</sup>. O 2,4-D é comercializado em formulações de sais, amina e éster, sendo de ação pós-emergente. Embora o herbicida tenha sido sintetizado em 1942 e já comercializado na década de 40, existem, ainda hoje, lacunas de informações relativas aos efeitos à saúde humana e riscos ao ambiente<sup>6</sup>.

Por ser altamente seletivo e sistêmico, 2,4-D é transportado pela planta, sendo acumulado nos tecidos em crescimento das raízes, agindo por inibição do crescimento das ervas.<sup>6</sup>

Não é recente a larga aplicação do 2,4-D, pertencente à classe dos ácidos fenoxiacéticos. Desde a guerra do Vietnã, quando foi usado pela força aérea norteamericana como agente desfolhante, junto com o ácido 2,4,5-triclorofenoxiacético (2,4,5-T) e o pentaclorofenol (PCF), formando o "agente laranja", o 2,4-D vem substituindo a capina manual e mecânica, diminuindo a mão-de-obra e resultando no aumento da produtividade agrícola<sup>7</sup>

### <span id="page-15-0"></span>**1.3 Riscos à saúde do trabalhador rural com exposição aos defensivos agrícolas**

É de suma importância o debate dos riscos à saúde no uso de defensivos junto ao campo da saúde com o intuito de produzir estratégias para reduzir ou eliminar a contaminação dos trabalhadores rurais. A percepção dos agricultores e consumidores quanto aos elevados riscos da utilização de defensivos agrícolas para a saúde humana e para o meio ambiente é essencial para mudar essa realidade.<sup>8</sup>

Considerando-se o uso dos pesticidas, existe a possibilidade de adoecimento do agricultor, bem como a compreensão de que este uso não pode ser eliminado a curto e médio prazo, tendo em vista a realidade da produção mundial de alimentos. Reconhecer a existência de um risco ou um conjunto deles é admitir não só a probabilidade de que as coisas possam sair erradas, mas que essa não pode ser eliminada. 8

Sendo assim, confiança e risco, oportunidade e perigo, características paradoxais da modernidade, penetram em todos os aspectos da vida cotidiana, suplantando o local e o global e não excluindo ninguém destas situações.<sup>9</sup>

Por isso, essa sociedade de risco exige outras competências para a sobrevivência, como a decisão de antecipar perigos, de suportá-los, de lidar com eles em termos biográficos e políticos; transpondo o medo e a insegurança, para se converter em qualificação civilizacional decisiva<sup>6</sup>. É perceptível que os riscos são potencialmente ameaçadores à vida do ser humano, impactando diretamente nas atividades cotidianas dos trabalhadores rurais com a presença de conteúdos tóxicos inseridos no seu processo de trabalho<sup>9</sup>.

A proteção à saúde da população, com base em ampla segurança, está inibida e fragilizada pelos interesses do mercado que, por sua vez, tem um arcabouço institucional e legislativo que lhe fornece meios necessários para manter o ciclo virtuoso de sua economia, em favor da utilização de produtos técnicos com o apoio dos governos. Isso confere uma situação potencial de risco, típico da sociedade

moderna, em que o lucro sobrepõe o direito a saúde dos seres humanos e do meio ambiente.<sup>10</sup>

Nas intoxicações agudas os sintomas clínicos laboratoriais são mais conhecidos, facilitando o diagnóstico e o tratamento do trabalhador. Contudo, o agricultor se expõe a vários produtos ao mesmo tempo, ao longo de muitos anos e por vias distintas (absorção dérmica, inalação, ingestão), tanto na lavoura, por meio do preparo e da aplicação dos pesticidas, quanto na residência, através do armazenamento inadequado e do manuseio das roupas usadas na pulverização, encobrindo-se as intoxicações crônicas que são mais difíceis de relacionar.<sup>10</sup>

A análise de dados do Sistema Nacional de Informações Tóxico-Farmacológicas (SINITOX) permite inferir que os agravos à saúde provocados pelos defensivos agrícolas constituem um verdadeiro problema de saúde pública. O banco de dados do SINITOX, no entanto, compila apenas os casos de intoxicação aguda, não entrando em dados relacionados aos efeitos deletérios a longo prazo, que são os mais preocupantes sob o olhar dos profissionais de saúde ambiental e toxicologia no período atual. O estabelecimento de relação causal do tipo exposição-efeito específica é complexo, senão impossível, em modelos ecológicos transversais devido ao tempo necessário para o surgimento de lesões diagnosticáveis a partir da exposição aos agentes tóxicos em que

Figura 1 – Classificação toxicológica dos defensivos agrícolas de acordo com os efeitos causados à saúde humana os sujeitos estão expostos na vida diária.<sup>10</sup>

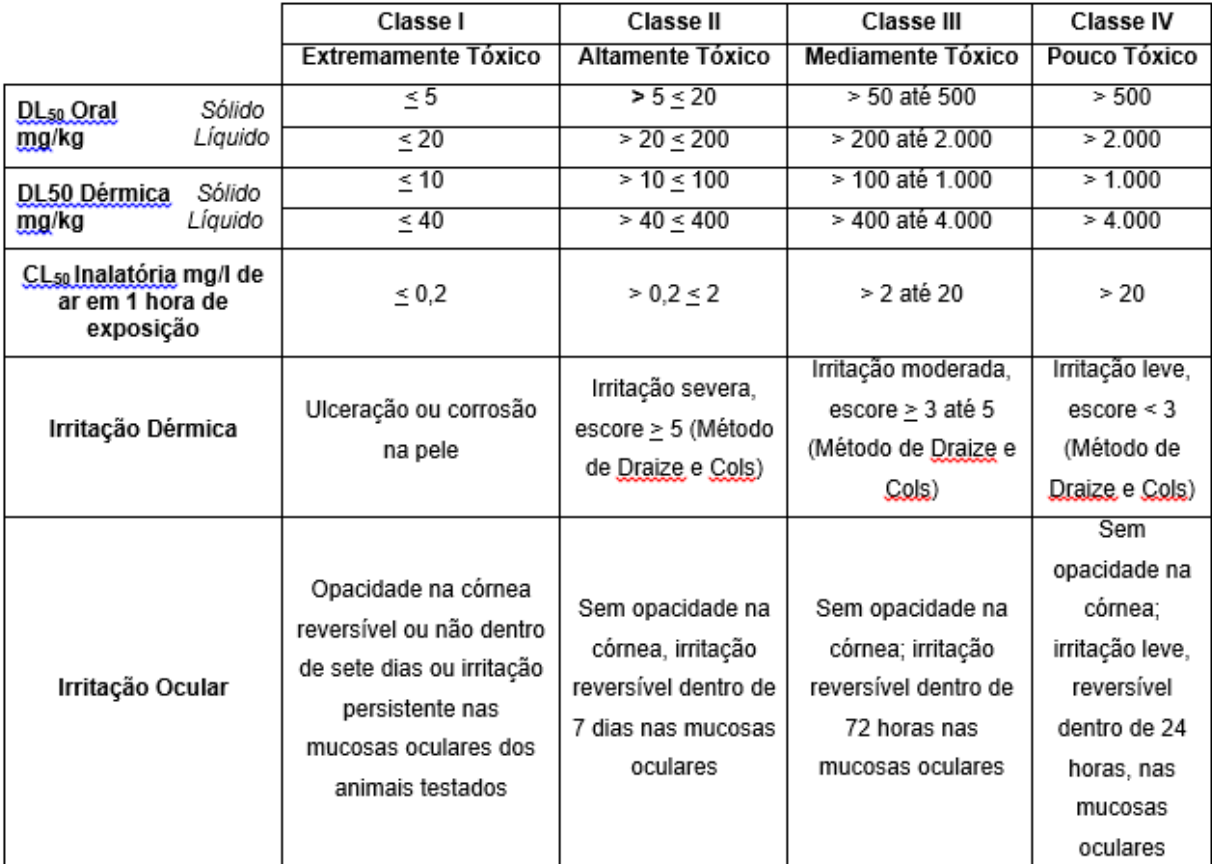

Fonte: adaptado de TRAPÉ (1995)<sup>10</sup>

### <span id="page-17-0"></span>**1.4 O sistema respiratório e a poluição ambiental**

A saúde respiratória está diretamente ligada com a qualidade do ar, isso devido à grande área de contato existente entre a superfície do sistema respiratório e o meio ambiente. Uma grande quantidade de poluentes inalados pode atingir a circulação sistêmica pelos pulmões e assim, causar efeitos nocivos em diversos órgãos e sistemas.<sup>11</sup>

Entre as substâncias presentes na poluição atmosférica, podemos citar os defensivos agrícolas. A utilização dos pesticidas a tempos vem causando a percepção e preocupação quanto aos agravos sofridos à saúde por meio de sua exposição, tais efeitos podem acometer o sistema respiratório, causando desde asma à fibrose dos pulmões e até hepatopatias tóxicas crônicas.11

Os contaminantes do ar do exterior e do interior que incluem partículas e gases são considerados como poluentes aéreos, posteriormente tóxicos quando inalados por pessoas ou animais, e podem afetar a vida das plantas e o ambiente em geral, ao modificarem a atmosfera da terra.<sup>12</sup>

A função primária do sistema respiratório são as trocas gasosas que ocorrem entre o organismo e o meio ambiente. O ar entra pelo nariz e antes de chegar ao pulmão passa pela laringe, traqueia e brônquios, que por sua vez se bifurcam em dois ramos menores formando tubos bronquiais, esses tubos formam inúmeras vias dentro do pulmão e se encerram com uma conexão com pequenos sacos chamados alvéolos.<sup>12</sup>

O sistema respiratório pode ser dividido quanto à forma estrutural, em sistema respiratório superior, que inclui nariz, cavidades nasais, seios paranasais e nasofaringe, e também o sistema respiratório inferior, englobando a laringe, traqueia, brônquios e pulmões. O sistema respiratório também pode ser dividido quanto ao seu aspecto funcional, dividindo-se em porção condutora, responsável por limpar, umedecer e aquecer o ar inspirado, e assim proteger o revestimento dos alvéolos pulmonares, a qual abrange as fossas nasais, nasofaringe, laringe, traquéia, brônquios e bronquíolos. E a porção respiratória, formada pelas porções terminais da árvore brônquica, local onde acontecem as trocas gasosas (alvéolos).<sup>12;13</sup>

A mucosa respiratória é constituída por um epitélio do tipo pseudo estratificado colunar ciliado, sendo formados por seis tipos diferentes de células: células colunares ciliadas, caliciformes, serosas, em escova, basais e granulares.<sup>22</sup>

Os sintomas respiratórios mais encontrados após ou durante a exposição aos defensivos agrícolas são: sibilos, irritação das vias aéreas, garganta seca/dor de garganta, tosse, falta de ar e aperto no peito. Além disso, estudos demonstraram uma forte relação da exposição aos defensivos agrícolas com rinite alérgica.<sup>13</sup>

As vias inalatórias e dérmica são as mais comuns de exposição, em se tratando das consequências dos poluentes aéreos para o sistema respiratório. Eles são responsáveis pelo desencadeamento de uma resposta inflamatória com a liberação de células e mediadores inflamatórios (citocinas, quimiocinas). Esta resposta inflamatória é causada por substâncias oxidantes presentes nos herbicidas, que promovem maior produção de acidez, viscosidade e da consistência do muco produzido pelas vias aéreas, gerando uma diminuição na eficácia do sistema mucociliar.<sup>13</sup>

#### <span id="page-19-0"></span>**1.5 Uso de Processamento Digital de Imagens**

Atualmente, as áreas de saúde e computação são estudadas de forma conjunta com a finalidade de melhorar parâmetros relacionados ao diagnóstico médico. Um dos métodos que estão sendo utilizados de maneira inovadora é o Processamento Digital de Imagens, caracterizada pela capacidade de extrair padrões a partir de um conjunto de amostras de exemplo, ou seja, adquirir conhecimento de forma automática<sup>14</sup>.

Os métodos de Processamento Digital de Imagens podem ser divididos em duas categorias básicas: aprendizado supervisionado e não-supervisionado. Os métodos de aprendizado supervisionado pré-classificam um conjunto de amostras (conjunto de treinamento) para extrair padrões de amostras, no qual cada exemplo utilizado para treinamento é rotulado com valor de seu interesse. Um algoritmo de aprendizado supervisonado procura por padrões dentre os rótulos de valor, podendo utilizar qualquer informação que seja relevante. É importante que os métodos sejam classificados por um especialista<sup>15</sup>.

Ao utilizar os métodos de aprendizado supervisionado, após o seu treinamento, é necessário estimar sua medida de acurácia, para isso é realizado um conjunto de testes ou validações, cujas amostras estão rotuladas<sup>15</sup>.

Por meio deste método cada amostra é classificada e o rótulo previsto é comparado com o desejado. Resultará em um acerto quando o rótulo obtido for igual ao verdadeiro da amostra, caso contrário, será observado um erro de classificação. Por intermédio deste critério pode-se calcular o percentual de acertos do método de Processamento Digital de Imagens empregado que será utilizado como métrica de acurácia, que representa a precisão do classificador<sup>16</sup>.

Vale ressaltar que o desempenho e a acurácia da maioria dos métodos de Processamento Digital de Imagens são muito influenciados por parâmetros internos dos algoritmos e pela seleção das características dos conjuntos de dados que serão utilizadas no processo de classificação<sup>16</sup>.

### <span id="page-20-0"></span>**2. OBJETIVOS**

#### <span id="page-20-1"></span>**2.1 Objetivo Geral**

Avaliar histopatologicamente o epitélio pulmonar em ratos submetidos a exposição crônica do herbicida 2,4-D, utilizando-se de análise histopatológica e processamento digital de imagens.

#### <span id="page-20-2"></span>**2.2 Objetivos Específicos**

Analisar semi quantitativamente o infiltrado inflamatório localizado na região peribrônquica de ratos expostos a nebulização do herbicida 2,4-D em diferentes concentrações, utilizando a técnica de coloração de Hematoxilina eosina.

Quantificar o muco presente nas vias aéreas inferiores de ratos expostos a nebulização do herbicida 2,4D em diferentes concentrações, utilizando a técnica de coloração de PAS - Alcian.

Utilizar o método de Processamento Digital de Imagens para avaliar do infiltrado inflamatório e muco em pulmões de ratos submetidos à exposição crônica ao herbicida 2,4-D.

### <span id="page-21-0"></span>**3 METODOLOGIA**

#### <span id="page-21-1"></span>**3.1 Materiais e Métodos**

### <span id="page-21-2"></span>3.1.1 Aspectos de Natureza Ética

O estudo foi submetido ao Comitê de Ética em animais da Universidade do Oeste Paulista (UNOESTE) para aprovação da sua execução e foi realizado de acordo com o Guia para o Cuidado e Uso de Animais de Laboratório do Instituto Nacional de Saúde (USA). Este trabalho faz parte de outro projeto já submetido ao comitê de ética intitulado ""EXPOSIÇÃO CRÔNICA VIA INALATÓRIA E VIA ORAL AO HERBICIDA ÁCIDO 2,4-DICLOROFENOXIACÉTICO (2,4-D) - AVALIAÇÃO DO POSSÍVEL EFEITO MUTAGÊNICO" sob o protocolo número 3761.

### <span id="page-21-3"></span>3.1.2 Animais e ambiente de experimentação

Para a realização dos experimentos, foram utilizados 40 ratos Wistar adultos machos (200-250g), alocados em gaiolas plásticas individuais, medindo 30x16x19 centímetros, a temperatura média de 22  $\pm$  2°C, com ciclos de 12 horas de luminosidade, sendo das 07:00 às 19:00 horas (período claro) e 19:00 às 07:00 horas (período escuro).

Os animais foram divididos aleatoriamente em quatro grupos:

GC - Grupo controle (n=10): expostos à nebulização com solução de cloreto de sódio (NaCl), diariamente;

GBC - Grupo de baixa concentração (n=10): expostos à nebulização do pesticida com 3,71 x 10-3 gramas de ingrediente ativo por hectare (g.i.a/ha);

GMC - grupo de média concentração (n=10): expostos à nebulização do pesticida com 6,19 x 10-3 gramas de ingrediente ativo por hectare (g.i.a/ha);

GAC - grupo de alta concentração (n=10): expostos à nebulização do pesticida com 9,28 x 10-3 gramas de ingrediente ativo por hectare (g.i.a/ha).

#### <span id="page-22-0"></span>3.1.3 Protocolo de exposição ao herbicida 2,4-D

O protocolo de experimentação contou com duas caixas (32x24x32 cm) cada uma ligada a um nebulizador ultrassônico da marca Pulmosonic Star®<sup>20</sup>. O tempo de exposição foi de aproximadamente 15 minutos, para os animais, tempo este necessário para que toda a solução seja nebulizada.

Todos os animais foram expostos durante seis meses e após este período foram eutanasiados. A anestesia e eutanásia foram realizadas com Tiopental sódico (Syntec, EUA), nas doses de 100 mg/Kg de peso administrado na cavidade peritoneal. Os indicativos de morte foram ausência de movimentos respiratórios, batimentos cardíacos e perda dos reflexos.

#### <span id="page-22-1"></span>3.1.4 Coleta do material pulmonar

Após a realização da eutanásia, foi realizada autópsia para retirada dos pulmões e posterior análise. Para que os pulmões mantivessem sua arquitetura morfológica e pressão constante (20 cmH2O) foi introduzida na região da traqueia, formalina tamponada 10%. O tecido pulmonar foi coletado aleatoriamente de áreas centrais e periféricas dos pulmões de cada animal para o processamento e confecção dos blocos em parafina.

#### <span id="page-22-2"></span>3.1.5 Análise histopatológica

Cortes de 5µm das amostras foram corados com Hematoxilina Eosina para subsequente seleção das vias aéreas mais apropriadas para avaliação do infiltrado inflamatório, com inclusão no estudo das lâminas com as vias aéreas localizadas em região distal do pulmão e com preservação da arquitetura histológica. Para a investigação da secreção de muco foram utilizadas preparações com a coloração de PAS-Alcian.

#### <span id="page-23-0"></span>3.1.6. Análise dos resultados morfológicos

Após realizada a coloração de hematoxilina eosina, as células foram quantificadas na região peribrônquica onde se procedeu a avaliação do infiltrado inflamatório por método semi quantitativo proposto por Carnieli et al. (2011; 2005). Este sistema classificou o infiltrado inflamatório em score de 1 a 3, sendo: 1 (áreas de inflamação ocasionais); 2 (inflamação em maioria das áreas, cercadas por uma camada fina de células) e 3 (maioria das áreas inflamadas circundadas por uma camada grossa de células). Para a investigação da secreção de muco foram utilizadas preparações com a coloração de PAS-Alcian. Todo material de coloração azul contido no interior das vias aéreas e de células caliciformes localizadas no epitélio bronquiolar foram classificadas como muco e posteriormente quantificadas, utilizando software analisador de imagens Image pro plus, sendo os valores expressos em  $\mu$ m<sup>2</sup>. A quantidade de células caliciformes foi corrigida pela área total da via aérea analisada.

As lâminas contendo os cortes histológicos foram cegadas para que os examinadores não soubessem o grupo analisado e, desta forma, emitissem falsos resultados.

<span id="page-23-1"></span>3.1.7. Análise das imagens de células pulmonares utilizando o processamento digital de imagens

Para cada imagem, as contagens de células Boas e Ruins foram realizadas de forma automática utilizando a metodologia com base em técnicas de processamento digital de imagens. Inicialmente, foi realizado um pré-processamento nas imagens para a segmentação de cada célula. Na sequência, as células segmentadas foram classificadas como Boas ou Ruins, seguindo algumas métricas obtidas das células das imagens e alguns parâmetros definidos empiricamente. A Fig. 1, apresenta um exemplo de imagem original de células pulmonares com uma região demarcada por duas linhas tracejadas no canto superior esquerdo. Essa região demarcada foi recortada, especificamente dessa imagem, e usada na explicação da metodologia adotada para pré-processamento e segmentação das células.

Figura 2 - Imagem original de uma lâmina de células pulmonares, com duas linhas tracejadas no canto superior esquerdo indicando a região recortada da imagem.

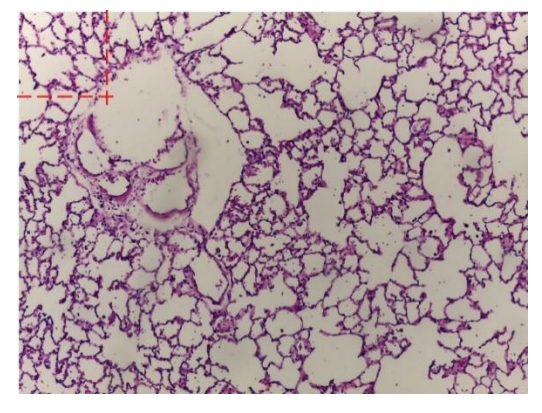

Fonte: Autor (2019)

Primeiramente, cada imagem de célula pulmonar (Fig. 2 (a) – exemplo da imagem recortada da região demarcada na Fig. 1) foi convertida do espaço de cor RGB (Red, Green, Blue) da imagem original para o espaço de cor HSV (Hue, Saturation, Value) (Fig. 2 (b)). Hue (matiz) define a componente de cor, Saturation (saturação) define o quão é pura a cor e Value (valor/brilho) define a quantidade de luz<sup>7</sup>. Na sequência foi aplicado um threshold (limiar) de Otsu<sup>8</sup> apenas no canal "H" da Fig. 2. (b), gerando a imagem da Fig. 2 (c), em que é possível notar um destaque maior das células (em vermelho).

Para um realce maior das células, a imagem da Fig. 2 (c) que está no espaço de cor HSV foi considerada como se estivesse no espaço de cor YUV. O espaço de cor YUV ("Y" é a informação da escala de cinza ou brilho, "U" e "V" são as informações de cromaticidade ou cor nos componentes) é diferente do RGB, por trabalhar com componentes separados de luz e cor<sup>9</sup>. A imagem então foi convertida do espaço de cor YUV para RGB resultando na imagem da Fig. 2 (d) em que as células se diferenciam mais ainda das bordas.

Por fim, a imagem da Fig. 2 (d) foi convertida do espaço de cor RGB para o espaço de cor HSV<sup>7</sup>. Dos três canais, foi utilizado apenas o canal "S", os outros dois foram descartados. A essa imagem, canal "S", foi aplicado um threshold binário gerando a imagem da Fig. 2 (e). Com isso tem-se uma imagem binária das células separadas das bordas sem danificar o contorno. Todo esse processo foi necessário,

pois as imagens das células originais utilizadas possuem uma certa variação de iluminação e ou não são tão nítidas.

A imagem da Fig. 2 (f) mostra uma célula que foi segmentada utilizando um algoritmo de preenchimento de região<sup>7</sup>, e demarcada pelo perímetro, retângulo envolvendo a célula e o retângulo mínimo calculado.

Figura 3 - (a) Recorte da imagem original (Fig. 1.). (b) Imagem de (a) convertida do espaço de cor RGB em HSV<sup>7</sup> . (c) Imagem de (b) após aplicar um threshold de Otsu<sup>8</sup> apenas no canal "H". (d) Imagem de (c) convertida do espaço de cor YUV<sup>9</sup> em RGB. (e) Imagem de (d) convertida do espaço de cor RGB em HSV<sup>7</sup> e aplicação de um threshold binário no canal "S", resultando em uma imagem binária. (f) Célula demarcada.

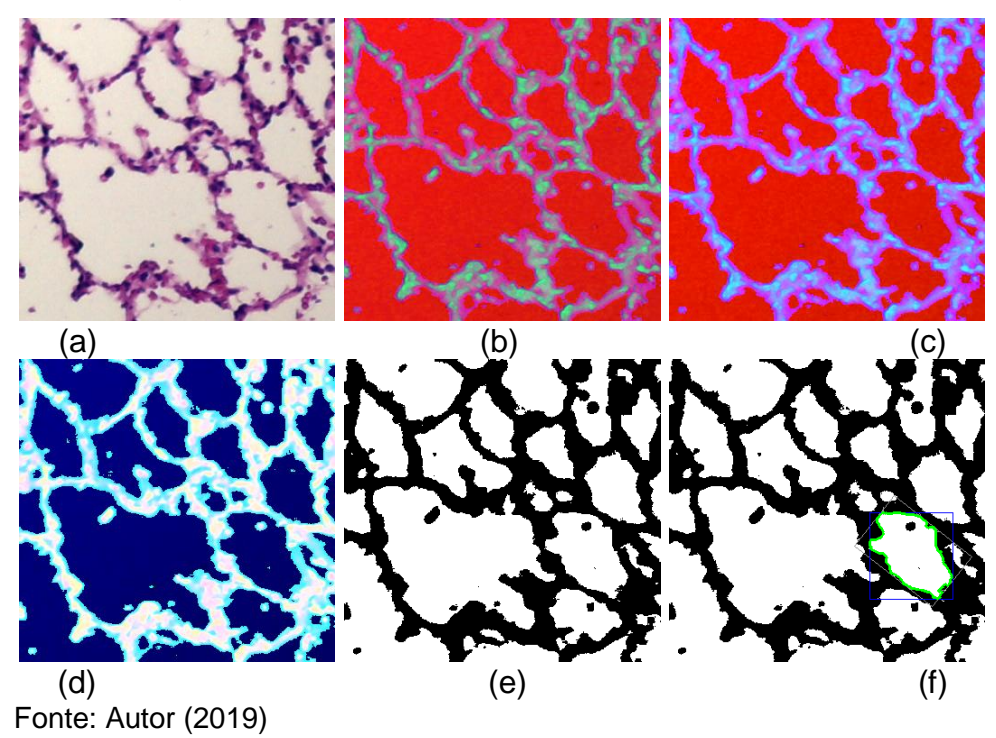

Tomando como exemplo a imagem binária da Fig. 2 (f), de uma forma ampliada e detalhada mostrada na Fig. 3, contendo uma célula sementada, seguem as métricas usadas para a classificação de cada célula:

 área da célula (contagem dos pixels interiores da região da célula segmentada) calculada utilizando o algoritmo de preenchimento de região<sup>1</sup>;

- pontos de contorno da célula (perímetro) usando o algoritmo Border Following<sup>10</sup>;
- retângulo envolvendo a célula a partir dos planos cartesianos;
- retângulo mínimo envolvedo a célula segmentada (possivelmente rotacionado) utilizando os pontos de contorno obtidos pelo algoritmo Border Following.
- largura mínima utilizando o retângulo mínimo calculado a partir das seguintes expressões:

Figura 4 - Detalhe ampliado de uma célula segmentada.

$$
larg A = \sqrt{(x_1 - x_2)^2 + (y_1 - y_2)^2}
$$
 (1)

$$
larg B = \sqrt{(x_1 - x_4)^2 + (y_1 - y_4)^2}
$$
 (2)

$$
largMin = \begin{cases} largA, & if (largA < large) \\ largB, & caso contrário \end{cases} \tag{3}
$$

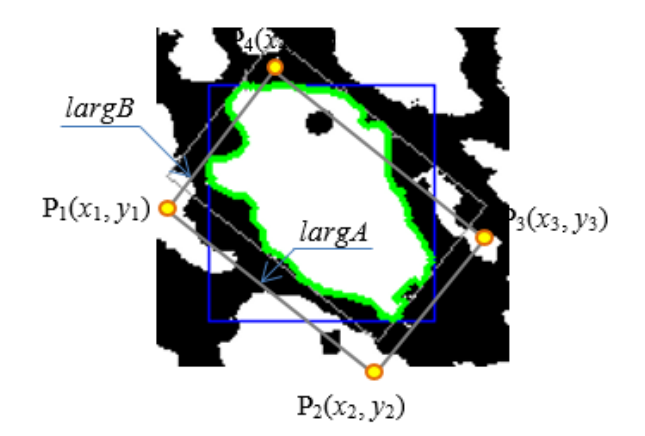

Fonte: Autor (2019)

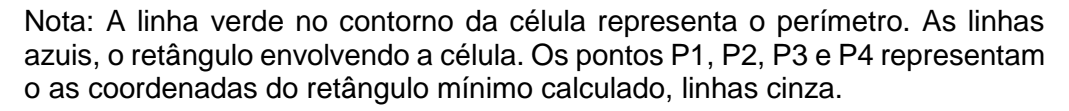

A classificação das células como boas ou ruins foi realizada seguindo algumas regras e alguns parâmetros mínimos e máximos atribuídos empiricamente às métricas definidas e obtidas das células segmentadas das imagens. Foi definido que todas as células encontradas nas bordas das imagens, ou menores do que um tamanho mínimo de 43x43, ou com área menor que uma área mínima de 725, ou perímetro menor que

um perímetro mínimo de 175, ou largura menor do que uma largura mínima de 37, foram excluídas da classficiação.

Passando por essas verificações, não excluídas da classificação, as células com área menor ou igual a uma área máxima de 20.500, e perímetro menor ou igual a um perímetro máximo de 1.250, e tamanho menor ou igual a um retângulo máximo de 490x490, foram consideradas células Boas, caso contrário consideradas células Ruins.

### <span id="page-27-0"></span>3.1.8. Análise estatística

Para a análise dos resultados foi criado um banco de dados eletrônico (Excel®). Foi realizada a análise de variância (ANOVA) por se tratar de quatro grupos de experimentação. Para as análises de correlação foi realizada a correlação de Pearson, pois se tratou de uma amostra normal e homogênea. Foram considerados significativos os valores de p<0,05.

## <span id="page-28-0"></span>**REFERÊNCIAS**

- 1. FIRETTI, R. *et al.* Análise de variáveis estratégicas para o desenvolvimento da agropecuária da região do Pontal do Paranapanema. **Revista de Economia e Sociologia Rural**, v. 50, n. 1, p.141-156, 2012.
- 2. SAITO, E. A. Mapeamento de cana-de-açúcar em áreas de assentamento de reforma agrária no município de Mirante do Paranapanema-SP utilizando imagens CCD/CBERS-2B. *In*: SIMPÓSIO BRASILEIRO DE SENSORIAMENTO REMOTO, 14., Natal, 2009. **Anais**... Natal: INPE, 2009. p.419-426.
- 3. FERREIRA, M. L. P. C. A pulverização aérea de agrotóxicos no Brasil: cenário atual e desafios. **Revista de Direito Sanitário**, São Paulo, v. 15, n. 3, nov./fev., 2015. Disponível em: http://www.revistas.usp.br/rdisan/article/view/97324/96336. Acesso em: 16 jul. 2018.
- 4. CHAIM, A. A tecnologia de aplicação de agrotóxicos: fatores que afetam a eficiência e o impacto ambiental. *In*: SILVA, C.M.M S., FAY, E. F. **Agrotóxicos & Ambiente**. Brasília: Embrapa, 2004. p. 289-317. Disponível em: http://www.cvs.saude.sp.gov.br/zip/Dossie\_Abrasco\_02.pdf Acesso em: 16 jul. 2018.
- 5. CARNEIRO, F. F.; *et al*. **Dossiê ABRASCO**: Um alerta sobre os impactos dos agrotóxicos na saúde. Rio de Janeiro: EPSJV; São Paulo: Expressão Popular, 2015. Disponível em: <https://www.abrasco.org.br/dossieagrotoxicos/wpcontent/uploads/2013/10/DossieAbrasco\_2015\_web.pdf>. Acesso em: 14 jul. 2018.
- 6. FRIEDRICH, K. **Avaliação dos efeitos tóxicos sobre o sistema reprodutivo, hormonal e câncer para seres humanos após o uso do herbicida 2, 4-D.** Rio de Janeiro: Fundação Osvaldo Cruz, 2014.
- 7. ALMEIDA, W. F. Intoxicações acidentais humanas por inseticidas. **O Biológico**, n.120, 1967.
- 8. RODRIGUES, D. C.; PLANET, N.; GIANNOTTI, O. Intoxicações pelos inseticidas. **O Biológico**, 1957.
- 9. VIERO C. M. *et al.* Sociedade de risco: o uso dos agrotóxicos e implicações na saúde do trabalhador rural. **Revista da Escola Anna Nery**, v. 20, n.1, p.99-105, 2016.
- 10. TRAPÉ, A. Z**. Doenças relacionadas a agrotóxicos**: um problema de saúde pública. 1995. 171f. Tese [Doutorado em Medicina] – Unicamp, Campinas, 1995.
- 11. GOMES, M. J. M. Ambiente e Pulmão. **Jornal de Pneumologia**, v. 28, n. 5, set./out., 2002.
- 12. JUNQUEIRA, L. C.; CARNEIRO, J. **Histologia Básica**. 11. ed. Rio de Janeiro: Guanabara Koogan, 2008.
- 13. GARTNER, L. P.; HIATT, J. L. **Tratado de Histologia**. Rio de Janeiro: Guanabara Koogan, 1999
- 14. PEREIRA, L. M. **Inteligência Artificial Mito e Ciência**. São Paulo, 2005. Disponível em: [https://www.researchgate.net/profile/Luis\\_Pereira5/publication/237130636\\_Intelige](https://www.researchgate.net/profile/Luis_Pereira5/publication/237130636_Inteligencia_Artificial_Mito_e_Ciencia/links/00463527ca46b52079000000/Inteligencia-Artificial-Mito-e-Ciencia.pdf?origin=publication_detail) [ncia\\_Artificial\\_Mito\\_e\\_Ciencia/links/00463527ca46b52079000000/Inteligencia-](https://www.researchgate.net/profile/Luis_Pereira5/publication/237130636_Inteligencia_Artificial_Mito_e_Ciencia/links/00463527ca46b52079000000/Inteligencia-Artificial-Mito-e-Ciencia.pdf?origin=publication_detail)[Artificial-Mito-e-Ciencia.pdf?origin=publication\\_detail.](https://www.researchgate.net/profile/Luis_Pereira5/publication/237130636_Inteligencia_Artificial_Mito_e_Ciencia/links/00463527ca46b52079000000/Inteligencia-Artificial-Mito-e-Ciencia.pdf?origin=publication_detail) Acesso em: 22 abr. 2019.
- 15. KOERICH, A. **Aprendizagem de Máquina**. Paraná:PUCPR, 2012. Disponível em: [http://www.ppgia.pucpr.br/~alekoe/AM/2012/0-Apresentacao-AM-2012.pdf.](http://www.ppgia.pucpr.br/~alekoe/AM/2012/0-Apresentacao-AM-2012.pdf) Acesso em: 22 abril. 2019.
- 16. COPPIN, B. **Inteligência artificial**. Rio de Janeiro: LTC, 2010.

### <span id="page-30-0"></span>**4 MANUSCRITO 1**

# O presente trabalho deu origem ao 1º artigo: **O herbicida Ácido 2,4 diclorofenoxiacético é capaz de causar danos pulmonares?**

**Periódico selecionado para provável submissão**

O Mundo da Saúde Qualis: B1

# **"O herbicida ácido diclorofenoxiacético é capaz de causar danos pulmonares?" "Is the herbicide dichlorophenoxyacetic acid capable of causing lung damage?"**

Claudio Pedrassoli Junior<sup>a</sup>, Gabriela Vidotto Cavallieri<sup>b</sup>, Francisco Assis da Silva<sup>c</sup>, Geovana Letícia Fernandes<sup>d</sup>, Gisele Alborghetti Nai<sup>e</sup>, Danilo Roberto Pereira<sup>f</sup>, Renata Calciolari Rossi<sup>g</sup>

*<sup>a</sup>Engenheiro Industrial, aluno do Mestrado e Meio Ambiente e Desenvolvimento Regional, Universidade do Oeste Paulista, Presidente Prudente – SP, Brasil; <sup>b</sup>Fonoaudióloga, Mestre em Ciências da Saúde, Universidade do Oeste Paulista, Presidente Prudente – SP, Brasil; <sup>c</sup>Doutor em Engenharia da Computação, Universidade de São Paulo, São Carlos – SP, Brasil; <sup>d</sup>Fisioterapeuta, graduada pela Universidade do Oeste Paulista, Presidente Prudente – SP, Brasil; <sup>e</sup>Médica, Doutora em Patologia, Universidade do Oeste Paulista, Presidente Prudente – SP, Brasi; <sup>f</sup>Doutor em Engenharia da Computação, docente do curso de Pós-graduação em Meio Ambiente e Desenvolvimento Regional – SP, Brasil; <sup>g</sup>Fisioterapeuta, docente do Mestrado e Meio Ambiente e Desenvolvimento Regional, Universidade do Oeste Paulista, Presidente Prudente – SP, Brasil.* 

### **Autor correspondente:**

Renata Calciolari Rossi Endereço: Km 572, SP-270 - Bairro Limoeiro, Pres. Prudente - SP, 19026-310 - São Paulo, Brasil. Tel: +55 (18) 3229-2025 e-mail: renatacalciolari@terra.com.br

#### **RESUMO**

**Introdução:** O Ácido 2,4-diclorofenoxiacético é um dos herbicidas mais utilizados e antigos do mundo para controle de várias ervas daninhas possui a classificação como extremamente tóxico, podendo causar intoxicações agudas, subagudas e crônicas. As áreas de saúde e computação têm sido estudadas de forma conjunta com a finalidade de melhorar parâmetros relacionados ao diagnóstico médico. **Objetivo:** Avaliar histopatologicamente o epitélio pulmonar em ratos submetidos a exposição crônica do herbicida 2,4-D. **Métodos:** Foram utilizados 40 ratos Wistar adultos machos, divididos em 4 grupos, sendo eles Grupo Controle (GC), Grupo Baixa Concentração (GBC), Grupo Média Concentração (GMC) e Grupo Alta Concentração (GAC). O Protocolo de exposição foi constituído por duas caixas ligadas a nebulizadores ultrassônicos, responsáveis pela pulverização do herbicida durante um período de exposição de seis meses. Decorrida essa etapa foi realizada a eutanásia dos animais para a coleta e estudo do tecido pulmonar. Para análise do infiltrado inflamatório foi utilizada a análise semiquantitativa de lâminas histológicas na região peribrônquica, em diferentes concentrações, coradas por hematoxilina eosina. Para a quantificação de muco foi utilizada a coloração de PAS - Alcian, em diferentes concentrações, e todas as células caliciformes foram quantificadas nas vias aéreas. A análise estatística foi realizada no programa Sigma Stat® versão 2.0 e os casos em que os dados apresentaram distribuições normais e homocedásticas foram analisados utilizando-se de testes paramétricos como a análise de variância (ANOVA) seguido pelo teste de Tukey e testes não paramétricos, como o de Kruskal-Wallis seguido pelo teste de Dunn, quando necessário. Para as correlações foi utilizado o teste de Pearson, ou de Spearman. As diferenças foram consideradas estatisticamente significativas quando p for menor que 5% (p<0,05). **Resultados:** (1) Nas células caliciformes houve uma diferença estatisticamente significativa entre o GC comparado ao GBC e ao GMC (p<0,05). (2) Diferença estatisticamente significativa apenas em relação à área da luz, sendo que o menor tamanho foi encontrado no GBC comparado aos outros grupos (p=0,046). (3) Correlação positiva e significativa em relação as áreas bronquiolar e da luz para todos os quatro grupos estudados, com valor de p<0,001 e (4) scores de inflamação entre os grupos apresentaram diferença significativa apenas entre o GBC comparado ao GMC, sendo que o GBC apresentou maiores scores, ou seja, maiores áreas de inflamação das vias aéreas. **Conclusão:** A lesão alveolar está presente devido à exposição inalatória do herbicida 2.4-D perante a sua classificação de toxicidade e ao período de exposição, apresentando um indício que nos leva a ponderar à não existência de um padrão definido e único de lesão alveolar. Novos estudos são necessários para que se possa compreender o comportamento do sistema imune quando submetidos à diferentes doses de herbicidas agrícolas.

Palavras chave: herbicida; ácido 2,4-diclorofenoxiacético; inflamação; pulmão.

### **INTRODUÇÃO**

A toxicidade dos defensivos agrícolas pode ser dividida em aguda e crônica, de acordo com os efeitos dos mesmos, sendo aguda a curto prazo e crônica a longo prazo. Os efeitos agudos surgem logo em seguida do contato com uma única dose do agrotóxico, provocando náuseas, vômitos, desmaios, dificuldades respiratórias e espasmos musculares. Também podemos observar efeitos subagudos que acontece por exposição moderada ou pequena a substâncias altamente ou mediamente tóxicas, provocando sintomas subjetivos como dor de cabeça, fraqueza, sonolência, dor de estômago. E o efeito crônico é provocado por pequenas exposições de uma substância altamente perigosa por um longo período de tempo, podendo ser observados em semanas, meses e até anos, dificilmente diagnosticados e relacionados com o agente causador (Peres and Moreira 2003).

De acordo com o Ministério da Saúde (BRASIL), a intoxicação crônica dificilmente é estabelecida por apresentar quadros clínicos indefinidos e muitas vezes irreversíveis, o que leva a não existir registros oficiais sobre os efeitos crônicos causados pelo contato com os defensivos agrícolas. Os efeitos podem manifestar-se através de várias patologias e alcançar vários órgãos e sistemas, principalmente com problemas imunológicos, hepáticos, neurológicos, hematológicos, malformações congênitas e tumores (Bombardi 2011; Viero et al. 2016).

Segundo Gomes (2002), as partículas inaladas podem depositar-se nas vias aéreas e interferir com os mecanismos de limpeza dos pulmões ou depositar-se no pulmão profundo e eventualmente contribuir para o desenvolvimento da doença pulmonar obstrutiva crônica (DPOC), enfisema ou cancro do pulmão, se a exposição se mantiver durante anos. O pulmão pode ainda servir de porta de entrada para a circulação sistêmica e serem atingidos vários órgãos. A inalação crônica de gases e vapores pode causar por via sistêmica lesões de vários órgãos e sistemas nomeadamente fígado e medula óssea.

Sendo assim, os resultados desse estudo podem contribuir para conscientização das empresas quanto aos riscos à saúde, dando início às discussões quanto à criação de projetos sustentáveis, que melhorem a saúde e qualidade de vida dos trabalhadores e da população.

O objetivo desse trabalho foi analisar o epitélio pulmonar de ratos submetidos a exposição crônica do herbicida 2,4-D

#### **Materiais e Métodos**

#### *Aspectos de Natureza Ética*

O estudo foi submetido ao Comitê de Ética em animais da Universidade do Oeste Paulista (UNOESTE) para aprovação da sua execução e foi realizado de acordo com o Guia para o Cuidado e Uso de Animais de Laboratório do Instituto Nacional de Saúde (USA). Este trabalho faz parte de outro projeto já submetido ao comitê de ética intitulado ""EXPOSIÇÃO CRÔNICA VIA INALATÓRIA E VIA ORAL AO HERBICIDA ÁCIDO 2,4-DICLOROFENOXIACÉTICO (2,4-D) - AVALIAÇÃO DO POSSÍVEL EFEITO MUTAGÊNICO" sob o protocolo número 3761.

#### *Animais e ambiente de experimentação*

Para a realização dos experimentos, foram utilizados 40 ratos Wistar adultos machos (200-250g), alocados em gaiolas plásticas individuais, medindo 30x16x19 centímetros, a temperatura média de 22 ± 2ºC, com ciclos de 12 horas de luminosidade, sendo das 07:00 às 19:00 horas (período claro) e 19:00 às 07:00 horas (período escuro).

Os animais foram divididos aleatoriamente em quatro grupos:

GC - Grupo controle (n=10): expostos à nebulização com solução de cloreto de sódio (NaCl), diariamente;

GBC - Grupo de baixa concentração (n=10): expostos à nebulização do pesticida com 3,71 x 10-3 gramas de ingrediente ativo por hectare (g.i.a/ha);

GMC - grupo de média concentração (n=10): expostos à nebulização do pesticida com 6,19 x 10-3 gramas de ingrediente ativo por hectare (g.i.a/ha);

GAC - grupo de alta concentração (n=10): expostos à nebulização do pesticida com 9,28 x 10-3 gramas de ingrediente ativo por hectare (g.i.a/ha). *Protocolo de exposição ao herbicida 2,4-D*

O protocolo de experimentação contou com duas caixas (32x24x32 cm) cada uma ligada a um nebulizador ultrassônico da marca Pulmosonic Star®<sup>20</sup>. O tempo de exposição foi de aproximadamente 15 minutos, para os animais, tempo este necessário para que toda a solução seja nebulizada.

Todos os animais foram expostos durante seis meses e após este período foram eutanasiados. A anestesia e eutanásia foram realizadas com Tiopental sódico (Syntec, EUA), nas doses de 100 mg/Kg de peso administrado na cavidade

peritoneal. Os indicativos de morte foram ausência de movimentos respiratórios, batimentos cardíacos e perda dos reflexos.

#### *Coleta do material pulmonar*

Após a realização da eutanásia, foi realizada autópsia para retirada dos pulmões e posterior análise. Para que os pulmões mantivessem sua arquitetura morfológica e pressão constante (20 cmH2O) foi introduzida na região da traqueia, formalina tamponada 10%. O tecido pulmonar foi coletado aleatoriamente de áreas centrais e periféricas dos pulmões de cada animal para o processamento e confecção dos blocos em parafina.

### *Análise histopatológica*

Cortes de 5µm das amostras foram corados com Hematoxilina Eosina para subsequente seleção das vias aéreas mais apropriadas para avaliação do infiltrado inflamatório, com inclusão no estudo das lâminas com as vias aéreas localizadas em região distal do pulmão e com preservação da arquitetura histológica. Para a investigação da secreção de muco foram utilizadas preparações com a coloração de PAS-Alcian.

#### *Análise dos resultados morfológicos*

Após realizada a coloração de hematoxilina eosina, as células foram quantificadas na região peribrônquica onde se procedeu a avaliação do infiltrado inflamatório por método semi quantitativo proposto por Carnieli et al. (2011; 2005). Este sistema classificou o infiltrado inflamatório em score de 1 a 3, sendo: 1 (áreas de inflamação ocasionais); 2 (inflamação em maioria das áreas, cercadas por uma camada fina de células) e 3 (maioria das áreas inflamadas circundadas por uma camada grossa de células). Para a investigação da secreção de muco foram utilizadas preparações com a coloração de PAS-Alcian. Todo material de coloração azul contido no interior das vias aéreas e de células caliciformes localizadas no epitélio bronquiolar foram classificadas como muco e posteriormente quantificadas, utilizando software analisador de imagens Image pro plus, sendo os valores expressos em um<sup>2</sup>. A quantidade de células caliciformes foi corrigida pela área total da via aérea analisada.

As lâminas contendo os cortes histológicos foram cegadas para que os examinadores não soubessem o grupo analisado e, desta forma, emitissem falsos resultados.

A análise estatística foi realizada no programa Sigma Stat® versão 2.0 e os casos em que os dados apresentaram distribuições normais e homocedásticas foram analisados utilizando-se de testes paramétricos como a análise de variância (ANOVA) seguido pelo teste de Tukey e testes não paramétricos, como o de Kruskal-Wallis seguido pelo teste de Dunn, quando necessário. Para as correlações foi utilizado o teste de Pearson, ou de Spearman. As diferenças foram consideradas estatisticamente significativas quando p for menor que 5% (p<0,05).

### **RESULTADOS DA ANÁLISE HISTOPATOLÓGICA**

Na quantificação das células caliciformes, observamos que houve uma diferença estatisticamente significativa entre o GC comparado ao GBC e GBC quando comparado ao GMC (p<0,05) (Figura 1 e 2)

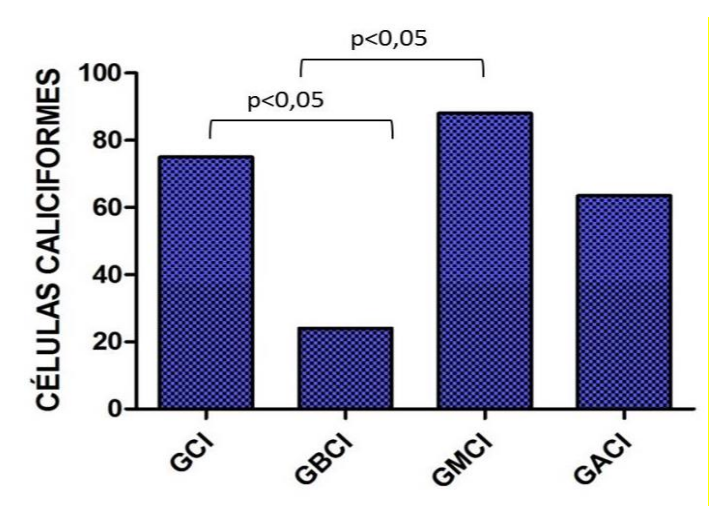

Figura 1: Distribuição das células caliciformes por grupo de exposição inalatória.

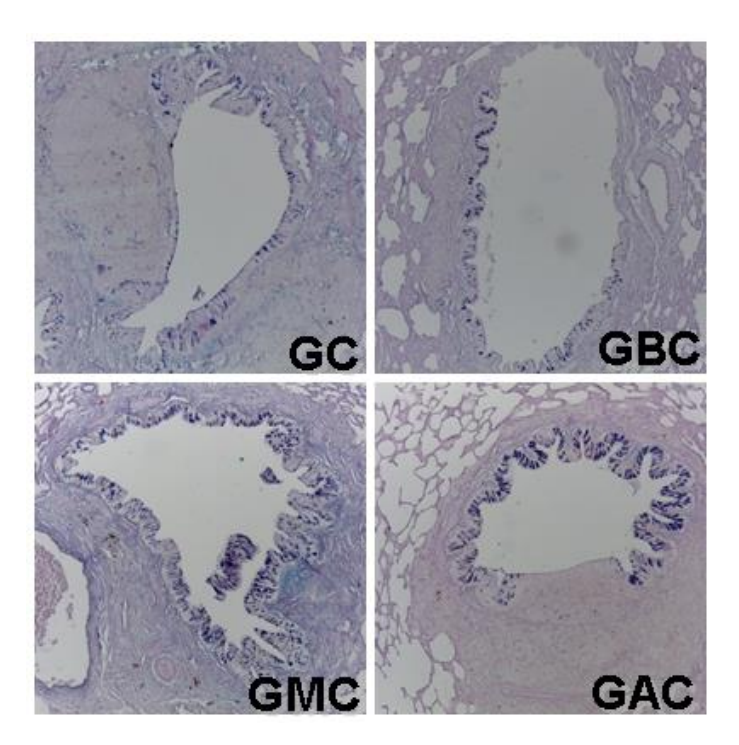

Figura 2- Cortes histológicos dos bronquíolos dos ratos expostos ao herbicida 2,4-D corados com PAS Alcian, em um aumento de 10x.

A figura 3 representa o tamanho das áreas bronquiolar e da luz em todos os grupos estudados. Houve diferença estatisticamente significativa apenas em relação à área da luz, sendo que o menor tamanho foi encontrado no GBC comparado aos outros grupos (p=0,046).

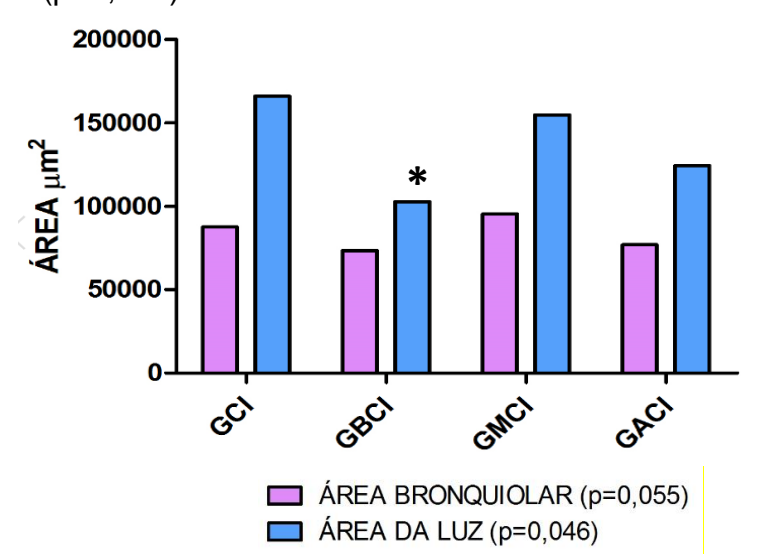

Figura 3: Análise da área bronquiolar e da área da luz de animais expostos cronicamente à inalação do herbicida 2,4-D.

A figura 4 demonstra a correlação entre a luz bronquiolar e a área total do bronquíolo em cada grupo. Houve correlação positiva e significativa em relação as áreas bronquiolar e da luz para todos os quatro grupos estudados, com valor de p<0,001

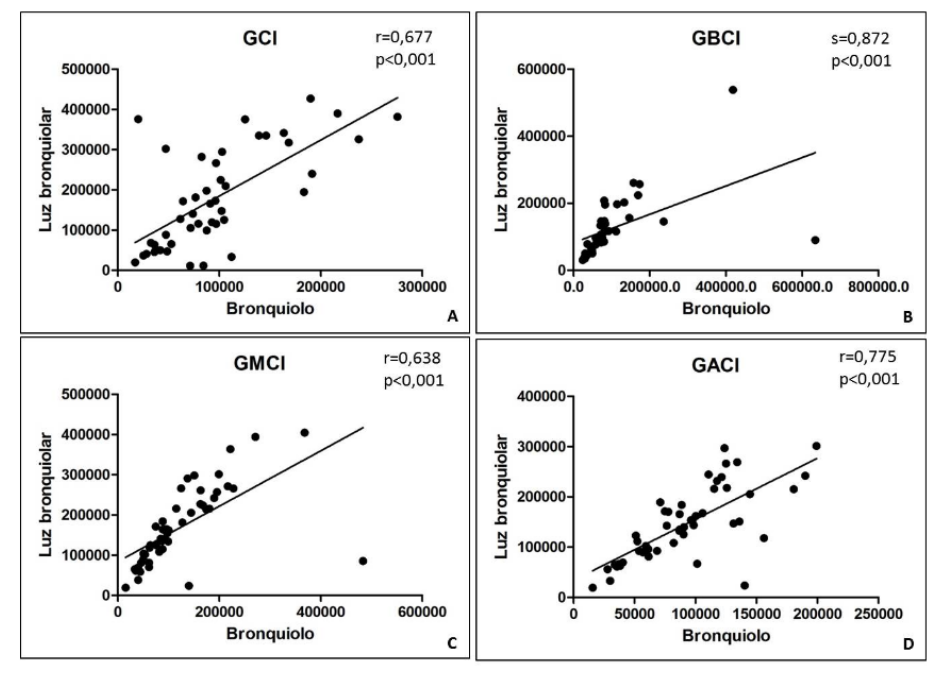

Figura 4: Correlação entre luz bronquiolar e a área total do bronquíolo dos animais expostos cronicamente à inalação do herbicida 2,4-D.

Os scores de inflamação entre os grupos apresentaram diferença significativa apenas entre o GBC comparado ao GMC, sendo que o GBC apresentou maiores scores, ou seja, maiores áreas de inflamação das vias aéreas (Figura 5 e 6).

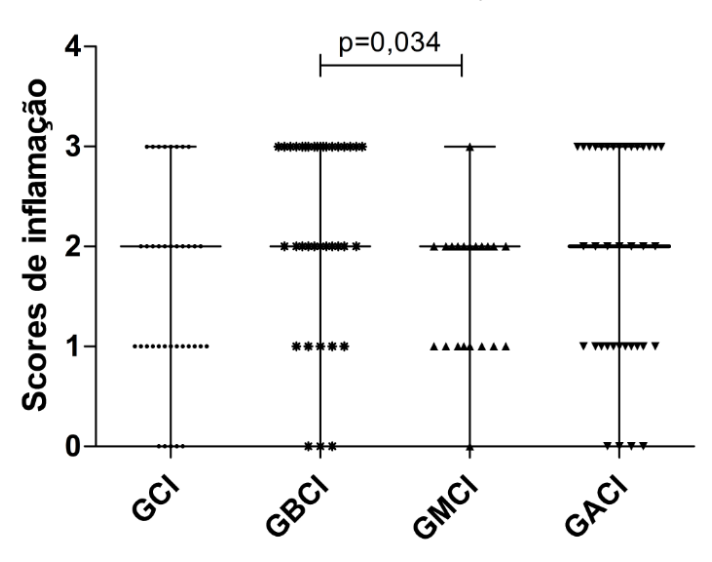

Figura 5 – Avaliação do infiltrado inflamatório nos pulmões de ratos expostos cronicamente à inalação do herbicida 2,4-D.

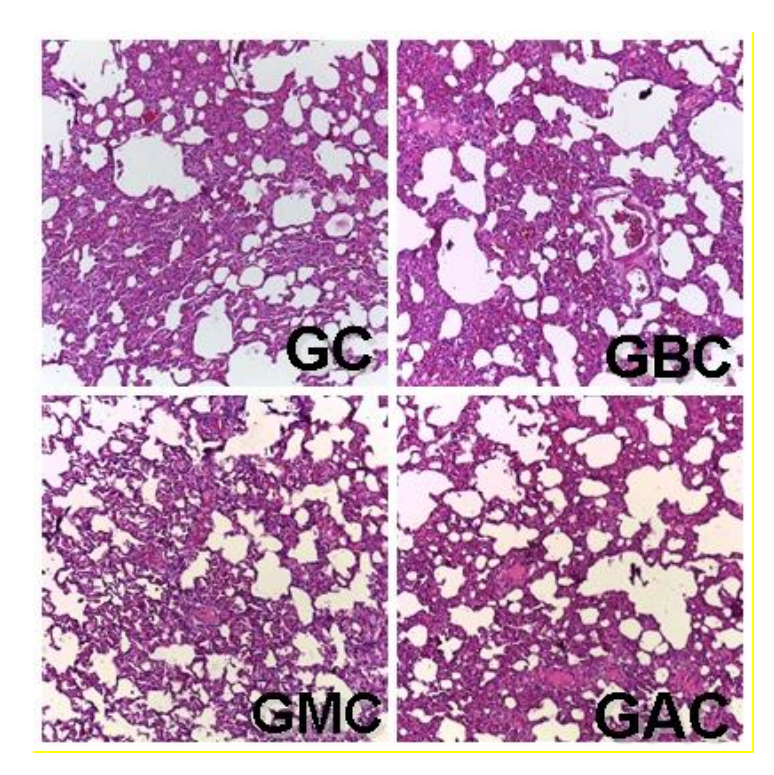

Figura 6: Cortes histológicos dos alvéolos de ratos expostos ao herbicida 2,4-D corados com Hematoxilina Eosina, em aumento de 10x.

## **DISCUSSÃO**

Não houve morte de nenhum animal e alterações no peso corporal durante o período experimental de exposição crônica inalatória ao herbicida 2,4-D até a data da eutanásia, demonstrando que as concentrações utilizadas durante o tempo de exposição ao herbicida não tiverem efeito letal, o mesmo observado em um estudo com exposição subaguda ao 2,4-D (Margonato et al. 2003). A análise de um estudo no Canadá examinou a relação entre exposição 2.4-D e função pulmonar através da detecção do herbicida na urina, mas o resultado não demonstrou concentrações significativas entre o 2.4-D e qualquer medida da função pulmonar. Da mesma forma, não houve associações significativas entre os níveis urinários de 2.4-D e sintomas de doenças respiratórias auto-relatadas (Ye M. et al. 2017). Há algumas evidências que sugerem a associação de exposição aos herbicidas com função pulmonar prejudicada na ocupação, especialmente agrícolas. No entanto, poucos estudos investigam o efeito de herbicidas especialmente o 2.4-D na função pulmonar em ambientes não ocupacionais entre a população em geral (Ye M. et al. 2017). Vale ressaltar que mesmo os resultados não demonstrando toxicidade ao pulmão dos ratos, é imprescindível o monitoramento da exposição aos defensivos agrícolas, o uso das

doses adequadas no tempo e manuseio corretos, além do uso dos equipamentos de proteção individual.

# **CONCLUSÃO**

A exposição inalatória ao herbicida 2,4-D revelou a existência de danos pulmonares no que se refere à inflamação e ao muco. O fato da não significância em relação à lesão alveolar não é um achado ruim. É até esperado, visto que não exixte um padrão único de lesão alveolar. Dessa forma, novos estudos são necessários para que se possa compreender o comportamento do sistema imune quando submetidos à diferentes doses de herbicidas agrícolas.

Conflito de interesse: Os autores relatam não haver conflitos de interesse.

# **REFERÊNCIAS**

Abrasco. Associação Brasileira de Saúde Coletiva. Nota contra pulverização aérea de inseticidas para controle de vetores. 2016 [accessed 2019 Feb 03]. Disponível em: https://www.abrasco.org,br/site/outrasnoticias/institucional

Bombardi LM. Intoxicação e morte por agrotóxicos no Brasil: A nova versão do capitalismo oligopolizado. Boletim DATALUTA. São Paulo; 2011.

Firetti R, Capanema LM, Fachini C, Turco PHN, Filho AAV. Análise de variáveis estratégicas para o desenvolvimento da agropecuária da região do Pontal do Paranapanema. Econ Sociol Rural. 50(1): 141-156, 2012.

Peres F, Moreira JC. É veneno ou é remédio?: agrotóxicos, saúde e ambiente. Rio de Janeiro: FIOCRUZ; 2003.

Ye M, Beach J, Martin JW, Senthilselvan A. Pesticide exposures and respiratory health in general populations. J Environ Sci. 51: 361-370, 2017.

Viero CM, Camponogara S, Cezar-Vaz MR, Costa VZ, Beck CLC. Sociedade de risco: o uso dos agrotóxicos e implicações na saúde do trabalhador rural. Esc Anna Nery, 20(1): 99-105, 2016

Gomes MJM. Ambiente e Pulmão. J Pneumol, 28(5), set-out de 2002.

Margonato FB, Batista MR, Silva ERS, Baroni EA. 2003. Efeito do herbicida 2,4-D (Ácido 2,4-Diclorofenoxiacético) na morfologia e função renal de Ratos Wistar. Arq Ciênc Saúde UNIPAR, 7(2):113-117, 2003 [accessed 2019 Feb 03]. Disponível em: [https://doi.org/10.25110/arqsaude.v7i2.2003.1065.](https://doi.org/10.25110/arqsaude.v7i2.2003.1065)

Paschoal IA, Moreira MM. Fisiopatogenia (e Imunologia) da Doença Pulmonar Obstrutiva Crônica (DPOC). Pneumologia Paulista, 29(3):7-13, 2016.

Schunemann HJ, Dorn J, Grant BJ, Winkelstein Jr W & Trevisan M. Pulmonary function is a long-term predictor of mortality in the general population: 29-year follow-up of the Buffalo Health Study. Chest, 118(3):656, 2000.

### <span id="page-42-0"></span>**5 MANUSCRITO 2**

O presente trabalho deu origem ao artigo: **A utilização do método Processamento Digital de Imagens na avaliação do muco e infiltrado inflamatório em pulmões de ratos submetidos à exposição crônica do herbicida ácido diclorofenoxiacético (2,4-D).** 

**4.1 PERIÓDICO SELECIONADO PARA PROVÁVEL SUBMISSÃO**

Critical Reviews in Toxicology Qualis: A1 JCR (2017): 5.313

"A utilização do método Processamento Digital de Imagens na avaliação do muco e infiltrado inflamatório em pulmões de ratos submetidos à exposição crônica do herbicida ácido diclorofenoxiacético (2,4-D)."

### **"The use of the Digital Image Processing method in the evaluation of mucus and inflammatory infiltrate in the lungs of rats submitted to chronic exposure of the herbicide dichlorophenoxyacetic acid (2,4-D).?"**

Claudio Pedrassoli Junior<sup>a</sup>, Gabriela Vidotto Cavallieri<sup>b</sup>, Francisco Assis da Silva<sup>c</sup>, Geovana Letícia Fernandes<sup>d</sup>, Gisele Alborghetti Nai<sup>e</sup>, Danilo Roberto Pereira<sup>f</sup>, Renata Calciolari Rossi<sup>g</sup>

*<sup>a</sup>Engenheiro Industrial, aluno do Mestrado e Meio Ambiente e Desenvolvimento Regional, Universidade do Oeste Paulista, Presidente Prudente – SP, Brasil; <sup>b</sup>Fonoaudióloga, Mestre em Ciências da Saúde, Universidade do Oeste Paulista, Presidente Prudente – SP, Brasil; <sup>c</sup>Doutor em Engenharia da Computação, Universidade de São Paulo, São Carlos – SP, Brasil; <sup>d</sup>Fisioterapeuta, graduada pela Universidade do Oeste Paulista, Presidente Prudente – SP, Brasil; <sup>e</sup>Médica, Doutora em Patologia, Universidade do Oeste Paulista, Presidente Prudente – SP, Brasil; <sup>f</sup>Doutor em Engenharia da Computação, docente do curso de Pós-graduação em Meio Ambiente e Desenvolvimento Regional – SP, Brasil; <sup>g</sup>Fisioterapeuta, docente do Mestrado e Meio Ambiente e Desenvolvimento Regional, Universidade do Oeste Paulista, Presidente Prudente – SP, Brasil.* 

### **Autor correspondente:**

Renata Calciolari Rossi

Endereço: Km 572, SP-270 - Bairro Limoeiro, Pres. Prudente - SP, 19026-310 - São Paulo, Brasil. Tel: +55 (18) 3229-2025 e-mail: renatacalciolari@terra.com.br

#### **RESUMO**

**Introdução**: O herbicida Ácido 2,4-diclorofenoxiacético, conhecido e comercializado como 2,4-D, é um dos herbicidas de mais amplo uso pela agroindústria para o controle de várias ervas daninhas, em plantações de cereais, cana-de-açúcar, controle florestal e pomares. Um dos métodos que estão sendo utilizados para aprimorar o diagnóstico médico é o Processamento Digital de Imagens, caracterizada pela capacidade de extrair padrões a partir de um conjunto de amostras de exemplo, ou seja, adquirir conhecimento de forma automática. Vale ressaltar que o desempenho e a acurácia da maioria dos métodos de Processamento Digital de Imagens são muito influenciados por parâmetros internos dos algoritmos e pela seleção das características dos conjuntos de dados que serão utilizadas no processo de classificação. Até o momento, poucos estudos são encontrados na literatura sobre a utilização de métodos de Processamento Digital de Imagens na análise histopatológica do epitélio respiratório. **Objetivo**: Utilizar o método Processamento Digital de Imagens para identificação do infiltrado inflamatório e muco em pulmões de ratos submetidos à exposição crônica ao herbicida 2,4-D. **Métodos:** Foram utilizados 40 ratos Wistar adultos machos, divididos em 4 grupos, sendo eles Grupo Controle (GC), Grupo Baixa Concentração (GBC), Grupo Média Concentração (GMC) e Grupo Alta Concentração (GAC). O Protocolo de exposição foi constituído por duas caixas ligadas a nebulizadores ultrassônicos, responsáveis pela pulverização do herbicida durante um período de exposição de seis meses. Decorrida essa etapa foi realizada a eutanásia dos animais para a coleta e estudo do tecido pulmonar. **Processamento Digital de Imagens**: Para cada imagem, as contagens de células Boas e Ruins foram realizadas de forma automática utilizando a metodologia com base em técnicas de processamento digital de imagens. Inicialmente, foi realizado um pré-processamento nas imagens para a segmentação de cada célula e na sequência, as células segmentadas foram classificadas como Boas ou Ruins, seguindo algumas métricas obtidas das células das imagens e alguns parâmetros definidos empiricamente. Para a análise dos resultados foi criado um banco de dados eletrônico (Excel®) e para análise da correlação, foram considerados significativos os valores de p<0,05, utilizando o método de Pearson, pois se tratou de uma amostra normal e homogênea. **Resultados:** Foi verificada uma correlação positiva e significativa em relação à avaliação dos alvéolos íntegros e na avaliação dos alvéolos alterados (lesados), houve uma correlação positiva e não significativa entre a análise realizada pelo observador patologista e a computacional. **Conclusão**: A presença de um índice de baixa significância de alvéolos lesionados foi constatada em meio a alvéolos sadios devido ao uso do processamento digital de imagens que foi fundamental para aprimorar o método tradicional de análise histopatológica e o diagnóstico médico relacionado à inflamação e ao muco quando submetidos à exposição crônica ao herbicida 2,4-D.

Palavras chave: Processamento Digital de Imagens, herbicida; ácido 2,4 diclorofenoxiacético; inflamação.

#### **ABSTRACT**

Introduction: The herbicide 2,4-dichlorophenoxyacetic acid, known and marketed as 2,4-D, is one of the most widely used herbicides by the agro-industry to control various weeds in cereal, sugar cane, forest control and orchards. One of the methods being used to improve medical diagnosis is Digital Image Processing, characterized by the ability to extract patterns from a set of sample samples, that is, acquire knowledge automatically. It is worth mentioning that the performance and accuracy of most Digital Image Processing methods are strongly influenced by internal parameters of the algorithms and by the selection of characteristics of the data sets that will be used in the classification process. To date, few studies have been found in the literature on the use of Digital Imaging methods in the histopathological analysis of the respiratory epithelium. Objective: To use the Digital Image Processing method to identify the inflammatory infiltrate and mucus in the lungs of rats submitted to chronic exposure to 2,4-D herbicide. Methods: 40 male Wistar rats, divided into 4 groups, were used: Group Control (GC), Group Low Concentration (GBC), Group Medium Concentration (GMC) and Group High Concentration (GAC). The exposure protocol consisted of two boxes connected to ultrasonic nebulizers, responsible for spraying the herbicide during a six month exposure period. After this stage, animals were euthanized for the collection and study of lung tissue. Digital Image Processing: For each image, the counts of Good and Bad cells were performed automatically using a methodology based on digital image processing techniques. Initially, the images were preprocessed for the segmentation of each cell and in the sequence, the segmented cells were classified as Good or Poor, following some metrics obtained from the cells of the images and some empirically defined parameters. For the analysis of results, an electronic database (Excel®) was created and for correlation analysis, values of p <0.05 were considered significant using the Pearson method, since it was a normal and homogeneous sample. Results: There was a positive and significant correlation between the evaluation of the intact alveoli and the evaluation of the altered (injured) alveoli. There was a positive and non significant correlation between the analysis performed by the pathologist and the computational observer. Conclusion: The presence of a low significance index of lesioned alveoli was observed in healthy alveoli due to the use of digital image processing, which was fundamental to improve the traditional method of histopathological analysis and the medical diagnosis related to inflammation and mucus when subjected to chronic exposure to 2,4-D herbicide.

Keywords: Digital Image Processing, herbicide; 2,4-dichlorophenoxyacetic acid; inflammation

### **INTRODUÇÃO**

O sucesso do de diversas plantações depende de ações para controle de ervas daninhas como o uso de defensivos agrícolas. Desde o ano de 2008, o Brasil atingiu a marca de ser o maior consumidor mundial de defensivos agrícolas, ao ultrapassar os Estados Unidos da América. O uso abusivo de defensivos agrícolas apresenta relação direta com inúmeros agravos de saúde, desde as populações diretamente envolvidos com a cadeia produtiva do agronegócio, como no caso dos trabalhadores rurais, aos grupamentos urbanos que circundam os polos produtivos, sujeitos à dispersão aérea desses defensivos, ou ainda as populações que consomem os derivados de culturas que utilizam tais herbicidas na cadeia produtiva $1/2$ 

As partículas inaladas podem depositar-se nas vias aéreas e interferir com os mecanismos de limpeza dos pulmões ou depositar-se no pulmão profundo e eventualmente contribuir para o desenvolvimento da doença pulmonar obstrutiva crônica (DPOC), enfisema ou cancro do pulmão, se a exposição se mantiver durante anos. O pulmão pode ainda servir de porta de entrada para a circulação sistêmica e serem atingidos vários órgãos. A inalação crônica de gases e vapores pode causar por via sistêmica lesões de vários órgãos e sistemas nomeadamente fígado e medula óssea<sup>3</sup> .

Atualmente, as áreas de saúde e computação são estudadas de forma conjunta com a finalidade de melhorar parâmetros relacionados ao diagnóstico médico. Um dos métodos que estão sendo utilizados de maneira inovadora é o Processamento Digital de Imagens, caracterizada pela capacidade de extrair padrões a partir de um conjunto de amostras de exemplo, ou seja, adquirir conhecimento de forma automática<sup>4</sup> .

Os métodos de Processamento Digital de Imagens podem ser divididos em duas categorias básicas: aprendizado supervisionado e não-supervisionado. Os métodos de aprendizado supervisionado pré-classificam um conjunto de amostras (conjunto de treinamento) para extrair padrões de amostras, no qual cada exemplo utilizado para treinamento é rotulado com valor de seu interesse. Um algoritmo de aprendizado supervisonado procura por padrões dentre os rótulos de valor, podendo utilizar qualquer informação que seja relevante. É importante que os métodos sejam classificados por um especialista<sup>5</sup>.

Ao utilizar os métodos de aprendizado supervisionado, após o seu treinamento, é necessário estimar sua medida de acurácia, para isso é realizado um conjunto de testes ou validações, cujas amostras estão rotuladas<sup>5</sup>.

Por meio deste método cada amostra é classificada e o rótulo previsto é comparado com o desejado. Resultará em um acerto quando o rótulo obtido for igual ao verdadeiro da amostra, caso contrário, será observado um erro de classificação. Por intermédio deste critério pode-se calcular o percentual de acertos do método de Processamento Digital de Imagens empregado que será utilizado como métrica de acurácia, que representa a precisão do classificador<sup>6</sup>.

Vale ressaltar que o desempenho e a acurácia da maioria dos métodos de Processamento Digital de Imagens são muito influenciados por parâmetros internos dos algoritmos e pela seleção das características dos conjuntos de dados que serão utilizadas no processo de classificação<sup>6</sup>.

Sendo assim, os resultados desse estudo podem contribuir para conscientização das empresas quanto aos riscos à saúde, dando início às discussões quanto à criação de projetos sustentáveis, que melhorem a saúde e qualidade de vida dos trabalhadores e da população.

O objetivo desse trabalho foi avaliar o infiltrado inflamatório e muco em pulmões de ratos submetidos à exposição crônica ao herbicida 2,4-D, utilizandose do método de Processamento Digital de Imagens.

### **Materiais e Métodos**

### *Aspectos de Natureza Ética*

O estudo foi submetido ao Comitê de Ética em animais da Universidade do Oeste Paulista (UNOESTE) para aprovação da sua execução e foi realizado de acordo com o Guia para o Cuidado e Uso de Animais de Laboratório do Instituto Nacional de Saúde (USA). Este trabalho faz parte de outro projeto já submetido ao comitê de ética intitulado ""EXPOSIÇÃO CRÔNICA VIA INALATÓRIA E VIA ORAL AO HERBICIDA ÁCIDO 2,4-DICLOROFENOXIACÉTICO (2,4-D) - AVALIAÇÃO DO POSSÍVEL EFEITO MUTAGÊNICO" sob o protocolo número 3761.

### *Animais e ambiente de experimentação*

Para a realização dos experimentos, foram utilizados 40 ratos Wistar adultos machos (200-250g), alocados em gaiolas plásticas individuais, medindo 30x16x19 centímetros, a temperatura média de 22 ± 2ºC, com ciclos de 12 horas de luminosidade, sendo das 07:00 às 19:00 horas (período claro) e 19:00 às 07:00 horas (período escuro).

Os animais foram divididos aleatoriamente em quatro grupos:

GC - Grupo controle (n=10): expostos à nebulização com solução de cloreto de sódio (NaCl), diariamente;

GBC - Grupo de baixa concentração (n=10): expostos à nebulização do pesticida com 3,71 x 10-3 gramas de ingrediente ativo por hectare (g.i.a/ha);

GMC - grupo de média concentração (n=10): expostos à nebulização do pesticida com 6,19 x 10-3 gramas de ingrediente ativo por hectare (g.i.a/ha);

GAC - grupo de alta concentração (n=10): expostos à nebulização do pesticida com 9,28 x 10-3 gramas de ingrediente ativo por hectare (g.i.a/ha).

#### *Protocolo de exposição ao herbicida 2,4-D*

O protocolo de experimentação contou com duas caixas (32 x 24 x 32 cm) cada uma ligada a um nebulizador ultrassônico da marca Pulmosonic Star®<sup>20</sup>. O tempo de exposição foi de aproximadamente 15 minutos, para os animais, tempo este necessário para que toda a solução seja nebulizada.

Todos os animais foram expostos durante seis meses e após este período foram eutanasiados. A anestesia e eutanásia foram realizadas com Tiopental sódico (Syntec, EUA), nas doses de 100 mg/Kg de peso administrado na cavidade peritoneal. Os indicativos de morte foram ausência de movimentos respiratórios, batimentos cardíacos e perda dos reflexos.

#### *Coleta do material pulmonar*

Após a realização da eutanásia, foi realizada autópsia para retirada dos pulmões e posterior análise. Para que os pulmões mantivessem sua arquitetura morfológica e pressão constante (20 cmH<sub>2</sub>O) foi introduzida na região da traqueia, formalina tamponada 10%. O tecido pulmonar foi coletado aleatoriamente de áreas centrais e periféricas dos pulmões de cada animal para o processamento e confecção dos blocos em parafina.

Cortes de 5µm das amostras foram corados com Hematoxilina Eosina para subsequente seleção das vias aéreas mais apropriadas para avaliação do epitélio pulmonar. Foram selecionadas áreas com preservação da arquitetura histológica.

### *Análise das imagens de células pulmonares*

Para cada imagem, as contagens de células Boas e Ruins foram realizadas de forma automática utilizando uma metodologia com base em técnicas de processamento digital de imagens. Inicialmente, foi realizado um pré-processamento nas imagens para a segmentação de cada célula. Na sequência, as células segmentadas foram classificadas como Boas ou Ruins, seguindo algumas métricas obtidas das células das imagens e alguns parâmetros definidos empiricamente. A Fig. 1, apresenta um exemplo de imagem original de células pulmonares com uma região demarcada por duas linhas tracejadas no canto superior esquerdo. Essa região demarcada foi recortada, especificamente dessa imagem, e usada na explicação da metodologia adotada para pré-processamento e segmentação das células.

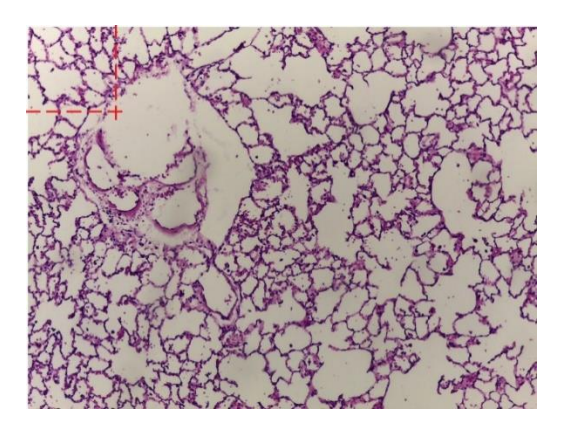

Fig. 1. Imagem original de uma lâmina de células pulmonares, com duas linhas tracejadas no canto superior esquerdo indicando a região recortada da imagem.

Primeiramente, cada imagem de célula pulmonar (Fig. 2 (a) – exemplo da imagem recortada da região demarcada na Fig. 1) foi convertida do espaço de cor RGB (Red, Green, Blue) da imagem original para o espaço de cor HSV (Hue, Saturation, Value) (Fig. 2 (b)). Hue (matiz) define a componente de cor, Saturation (saturação) define o quão é pura a cor e Value (valor/brilho) define a quantidade de luz<sup>7</sup>. Na sequência foi aplicado um threshold (limiar) de Otsu<sup>8</sup> apenas no canal "H" da Fig. 2. (b), gerando a imagem da Fig. 2 (c), em que é possível notar um destaque maior das células (em vermelho).

Para um realce maior das células, a imagem da Fig. 2 (c) que está no espaço de cor HSV foi considerada como se estivesse no espaço de cor YUV. O espaço de cor YUV ("Y" é a informação da escala de cinza ou brilho, "U" e "V" são as informações de cromaticidade ou cor nos componentes) é diferente do RGB, por trabalhar com componentes separados de luz e cor<sup>9</sup>. A imagem então foi convertida do espaço de cor YUV para RGB resultando na imagem da Fig. 2 (d) em que as células se diferenciam mais ainda das bordas.

Por fim, a imagem da Fig. 2 (d) foi convertida do espaço de cor RGB para o espaço de cor HSV<sup>7</sup> . Dos três canais, foi utilizado apenas o canal "S", os outros dois foram descartados. A essa imagem, canal "S", foi aplicado um threshold binário gerando a imagem da Fig. 2 (e). Com isso tem-se uma imagem binária das células separadas das bordas sem danificar o contorno. Todo esse processo foi necessário, pois as imagens das células originais utilizadas possuem uma certa variação de iluminação e ou não são tão nítidas.

A imagem da Fig. 2 (f) mostra uma célula que foi segmentada utilizando um algoritmo de preenchimento de região<sup>7</sup>, e demarcada pelo perímetro, retângulo envolvendo a célula e o retângulo mínimo calculado.

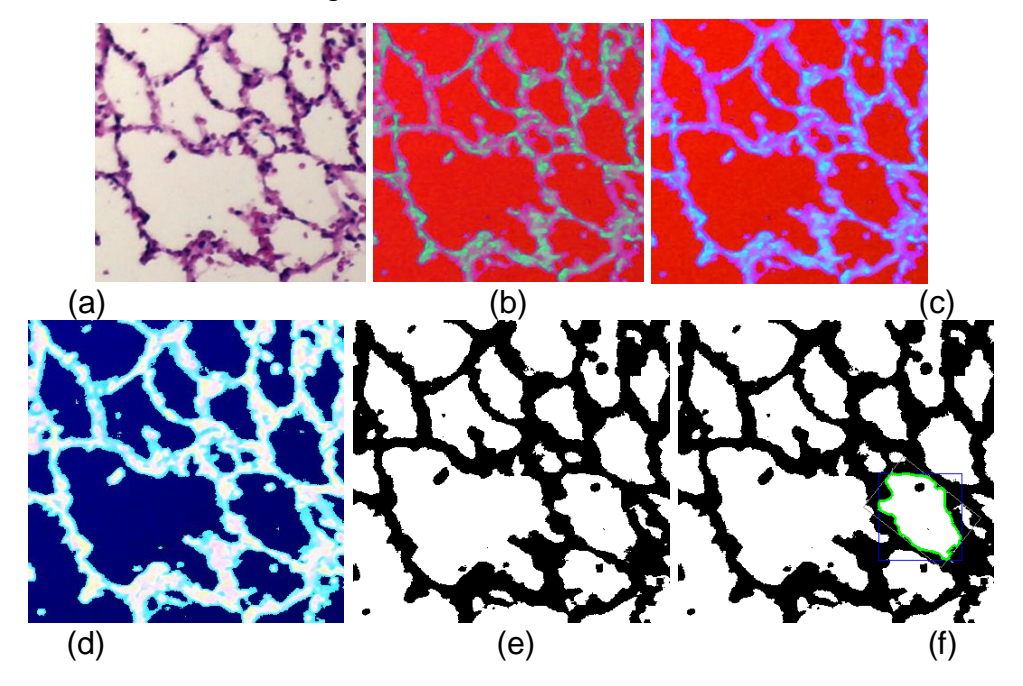

Fig. 2. (a) Recorte da imagem original (Fig. 1.). (b) Imagem de (a) convertida do espaço de cor RGB em HSV<sup>7</sup>. (c) Imagem de (b) após aplicar um threshold de Otsu<sup>8</sup> apenas no canal "H". (d) Imagem de (c) convertida do espaço de cor YUV<sup>9</sup> em RGB.

(e) Imagem de (d) convertida do espaço de cor RGB em HSV<sup>7</sup> e aplicação de um threshold binário no canal "S", resultando em uma imagem binária. (f) Célula demarcada.

Tomando como exemplo a imagem binária da Fig. 2 (f), de uma forma ampliada e detalhada mostrada na Fig. 3, contendo uma célula sementada, seguem as métricas usadas para a classificação de cada célula:

- área da célula (contagem dos pixels interiores da região da célula segmentada) calculada utilizando o algoritmo de preenchimento de região<sup>1</sup>;
- pontos de contorno da célula (perímetro) usando o algoritmo Border Following<sup>10</sup>;
- retângulo envolvendo a célula a partir dos planos cartesianos;
- retângulo mínimo envolvedo a célula segmentada (possivelmente rotacionado) utilizando os pontos de contorno obtidos pelo algoritmo Border Following.
- largura mínima utilizando o retângulo mínimo calculado a partir das seguintes expressões:

$$
larg A = \sqrt{(x_1 - x_2)^2 + (y_1 - y_2)^2}
$$
 (1)

$$
larg B = \sqrt{(x_1 - x_4)^2 + (y_1 - y_4)^2}
$$
 (2)

$$
largMin = \begin{cases} langA, & if (langA < largB) \\ largB, & case contrário \end{cases} \tag{3}
$$

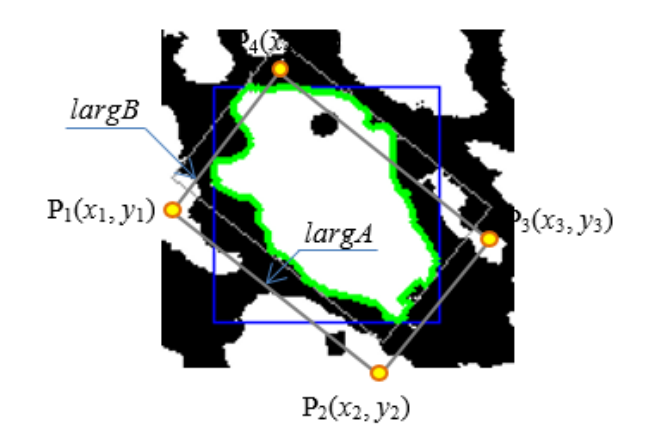

Fig. 3. Detalhe ampliado de uma célula segmentada. A linha verde no contorno da célula representa o perímetro. As linhas azuis, o retângulo envolvendo a célula. Os pontos P1, P2, P3 e P4 representam o as coordenadas do retângulo mínimo calculado, linhas cinza.

A classificação das células como boas ou ruins foi realizada seguindo algumas regras e alguns parâmetros mínimos e máximos atribuídos empiricamente às métricas definidas e obtidas das células segmentadas das imagens. Foi definido que todas as células encontradas nas bordas das imagens, ou menores do que um tamanho mínimo de 43x43, ou com área menor que uma área mínima de 725, ou perímetro menor que um perímetro mínimo de 175, ou largura menor do que uma largura mínima de 37, foram excluídas da classificação.

Passando por essas verificações, não excluídas da classificação, as células com área menor ou igual a uma área máxima de 20.500, e perímetro menor ou igual a um perímetro máximo de 1.250, e tamanho menor ou igual a um retângulo máximo de 490x490, foram consideradas células Boas, caso contrário consideradas células Ruins.

Para a análise dos resultados foi criado um banco de dados eletrônico (Excel®). Para as análises de correlação foi realizada a correlação de Pearson pois se tratou de uma amostra normal e homogênea. Foram considerados significativos os valores de p<0,05.

### **RESULTADOS**

Foram analisados fragmentos de pulmões que 40 ratos submetidos à exposição crônica ao herbicida 2, 4-D. Neste estudo, não houve mortes de animais, na fase experimental, bem como intercorrências que pudessem inviabilizar a realização deste estudo. Foi verificada uma correlação positiva ( $r^2$ =0,9234) e significativa (p<0,001) em relação à avaliação dos alvéolos íntegros entre a análise realizada pelo observador patologista e a computacional. (Figura 4)

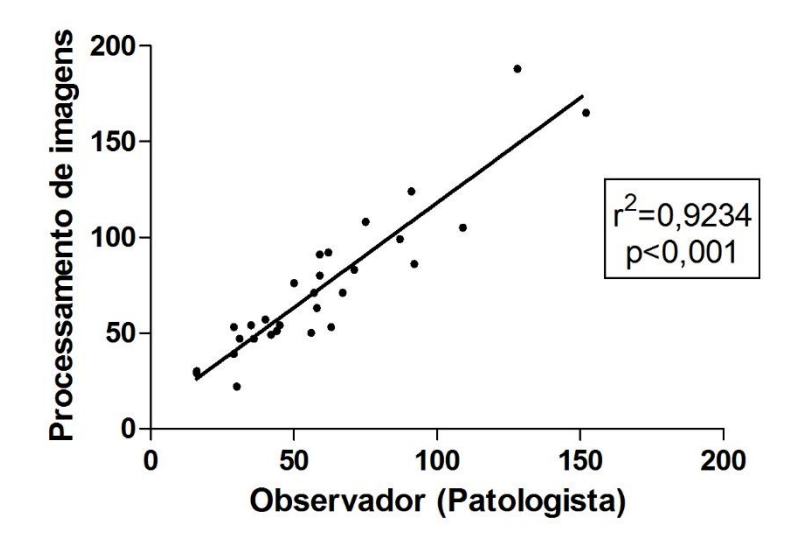

Fig. 4. Correlação entre a análise realizada pelo observador patologista e a computacional em relação aos alvéolos íntegros.

Com relação à avaliação dos alvéolos alterados (lesados), houve uma correlação positiva ( $r^2$ =0,2130) e não significativa ( $p$ =0,2584) entre a análise realizada pelo observador patologista e a computacional. (Figura 5)

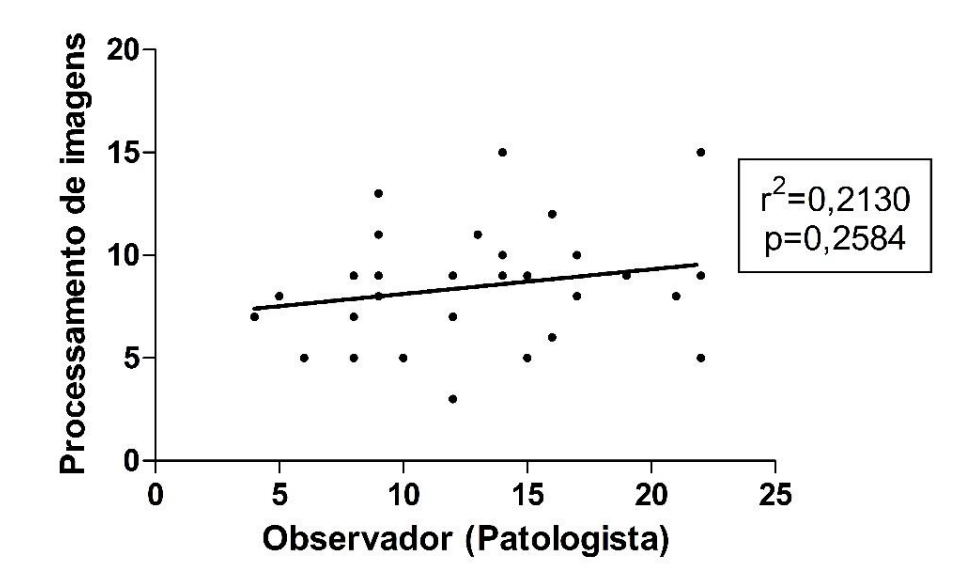

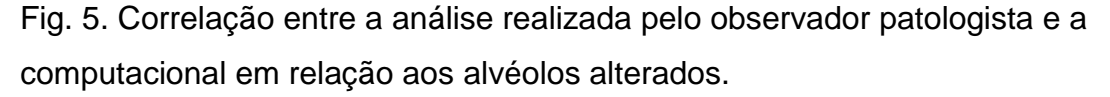

### **DISCUSSÃO**

Em se tratando de classificação de lesões de pulmão, encontram-se na literatura diversas abordagens. Distinguir tecido pulmonar lesionado de um não lesionado (ou saudável) foi tema de um trabalho de Sluimer et al. que utilizaram 657

regiões de interesse de 116 conjuntos de dados com o objetivo de distinguir tecido lesionado do não lesionado utilizando o processamento digital de imagens<sup>11</sup>.

Um estudo realizado adaptou o algoritmo de imagens e utilizaram a localização das costelas para estimar o volume dos pulmões em 400 imagens com doenças diversas. Caso encontrasse uma diferença significativa entre o volume estimado e o resultado da segmentação, uma segunda parte do processo seria executada, na qual características com base em textura seriam usadas para identificar padrões anormais na imagem, para então inclui-las no resultado<sup>12</sup>.

Uma pesquisa realizada propôs trabalhar com 31 volumes de casos normais e 45 de casos anormais. Antes da limiarização e de aplicar a extração de características de textura, utilizou um algoritmo para rotular componentes conexos 3D nas primeiras 30 fatias, conseguindo então a localização da traquéia. Esta foi utilizada como semente para traçar as vias aéreas e removê-las para não interferir na segmentação dos pulmões<sup>13</sup>.

Para se extrair informações de imagens digitais é necessário inicialmente dividi-la em partes ou objetos que a compõem. Este processo é denominado de segmentação de imagens e pode ser formalmente definido com sendo um processo de identificação (através de um algoritmo numérico) das regiões homogêneas de uma determinada imagem e das bordas ou limites destas regiões. Essas regiões homogêneas são na maioria dos casos objetos e as bordas seus contornos<sup>14</sup>.

A falta de dados médicos não é um problema, pois existem dados tanto de pacientes, quanto de médicos e estudos científicos. O problema é que os dados não estão sendo utilizados como deveriam, e ficam apenas armazenados em banco de dados com todo o seu potencial informativo<sup>15</sup>.

O desenvovimento de sistemas para integração de dados de diversas fontes, que com a implantação de um algoritmo pode gerar modelos preditivos e ajudar médicos com a avaliação de riscos e maior qualidade de atendimento ao paciente<sup>15</sup>.

De acordo com o Dr. Ziad Obermeyer, professor assistente da Harvard Medical School, afirmou em entrevista dada em 2016 que dentro de 20 anos radiologistas não existirão em nenhum lugar perto de sua forma atual, pois eles se parecerão com cyborgs, algoritmos de supervisão que leem milhares de dados por minuto. Mas enquanto este dia não chega, existem pesquisas de desenvolvimento de algoritmos de aprendizagem de máquinas capazes de detectar diferenças entre tecidos saudáveis e cancerosos para ajudar a melhorar os tratamentos contra a radiação.

No artigo Opportunities for Business Intelligence and Big Data Analytics In Evidence Based Medicine, é visto que com a profiferação de dados, a análise de dados emergiu como um importante estudo tanto para profissionais em cuidados com a saúde como para pesquisadores<sup>16</sup>.

Estes trabalhos buscaram realizar a segmentação dos pulmões e das lesões de forma automática utilizando um conjunto de dados, sem interação humana e sem usar algum ponto de partida como localização anatômica de outras estruturas ou modelos previamente definidos.

A integração do processamento digital de imagem com a medicina, como toda tecnologia não é livre de falhas. Alguns obstáculos precisam ser superados. De um lado há o medo das pessoas por perderem seus empregos ao se tornarem obsoletas quando novas tecnologias surgem a cada momento e superam humanos em algumas tarefas, ou por não confiarem em máquinas inteligentes que podem assumir o controle de tudo. De outro lado, estão os benefícios que virão quando os medos das pessoas forem superados e a aceitação da tecnologia aumentar.

No entanto, não foram encontrados estudos sobre o efeito de herbicidas especialmente o 2.4-D na função pulmonar utilizando o processamento digital de imagens com uso de dados e algoritmos<sup>16</sup>.

# **REFERÊNCIAS**

- 1. Abrasco. Associação Brasileira de Saúde Coletiva. Nota contra pulverização aérea de inseticidas para controle de vetores. 2016 [acesso em 03 de fevereiro de 2019] Disponível em: https://www.abrasco.org,br/site/outrasnoticias/institucional
- 2. Gomes MJM, Ambiente e Pulmão. J Pneumol 28(5), set-out de 2002.
- 3. Firetti R, Capanema LM, Fachini C, Turco PHN, Filho AAV. 2012. Análise de variáveis estratégicas para o desenvolvimento da agropecuária da região do Pontal do Paranapanema. Econ Sociol Rural, 50(1): 141-156
- 4. Pereira LM. Inteligência Artificial Mito e Ciência. SP, 2005 [acesso em 30 de abril de 2019]. Disponível em: [http://egov.ufsc.br/portal/sites/default/files/anexos/6511-6510-1-PB.pdf.](http://egov.ufsc.br/portal/sites/default/files/anexos/6511-6510-1-PB.pdf)
- 5. Koerich A. Aprendizagem de Máquina. Paraná, 2012 [acesso em 22 de abril de 2019]. Disponível em: [http://www.ppgia.pucpr.br/~alekoe/AM/2012/0-](http://www.ppgia.pucpr.br/~alekoe/AM/2012/0-Apresentacao-AM-2012.pdf) [Apresentacao-AM-2012.pdf.](http://www.ppgia.pucpr.br/~alekoe/AM/2012/0-Apresentacao-AM-2012.pdf)
- 6. Coppin B. Inteligência artificial. Rio de Janeiro: LTC; 2010.
- 7. Gonzalez RC., Woods, RE, "Processamento Digital de Imagens". 3. ed. São Paulo: Pearson; 2010.
- 8. Otsu, N., "A threshold selection method from gray-level histogram," IEEE Transaction on System Man Cybernetics, 9(1):62-66, 1979.
- 9. Russ JC. "The image processing handbook", 3. ed. Raleigh, North Carolina: CRC Press LLC; 1999.
- 10.Suzuki S.; Abe K. "Topological Structural Analysis of Digitized Binary Images by Border Following". Computer Vision, Graphics and Image Processing, CVGIP. 30(1):32-46, 1985
- 11.Sluimer IC. Waen PFV; Viergever MA.; Ginneken BV. Computer-aided diagnosis in high resolution ct of the lungs. Medical Physics, American Association of Physicists in Medicine, (30)12:3081–3090, 2003.
- 12.Mansoor A.; Bagci U.; Xu Z.; Foster B, Olivier KN, Elinoff JM, Suffredini AF, Udupa, JK, Mollura, DJ. A generic approach to pathological lung segmentation. IEEE Transactions on Medical Imaging, 33 (12):2293–2310, dec. 2014.
- 13.Wang J, Li F, Li Q. Automated segmentation of lungs with severe interstitial lung disease in et. Medical Physics, 36(10):4592 – 4599, 2009
- 14.Morel JM, Solimini S. Variational Methods in Image Segmentation, 14, 1995
- 15.Barlow, M. IA and Medicine. 1. Ed. [S.I.]: O´Reilly
- 16.El-Gayar O, Timsina P. Opportunities for Business Intelligence and Big Data Analytics In Evidence Based Medicine, In: International Conference on System Science. [S.I.: s.n.], 2014

### <span id="page-57-0"></span>**6 CONCLUSÃO GERAL**

A exposição inalatória ao herbicida 2,4-D revelou a existência de danos pulmonares no que se refere à inflamação e ao muco. O fato da não significância em relação à lesão alveolar não é um achado ruim. É até esperado, visto que não exixte um padrão único de lesão alveolar. A análise computacional dos dados revelou a existência alvéolos íntegros e saudáveis e alvéolos lesados após a exposição do herbicida 2.4-D, demonstrando que a prática de processamento digital de dados é viável para aprimorar o diagnóstico médico e as pesquisas relacionadas à inflamação e ao muco quando submetidos à exposição crônica ao herbicida 2,4-D. Poucos estudos são encontrados na literatura sobre a utilização de métodos de Processamento Digital de Imagens na análise histopatológica, sendo necessário, novos estudos para que se possa compreender o comportamento do sistema imune quando submetidos à diferentes doses de herbicidas agrícolas.

#### <span id="page-58-0"></span>**UNOESTE - Universidade do Oeste Paulista**

PRÓ-REITORIA DE PESQUISA E PÓS-GRADUAÇÃO

PPG - Programa de Pesquisa de Pós-Graduação<br>PEIC - Programa Especial de Iniciação Científica

### **Parecer Final**

Declarence para es decidos fins que o Projeto de Pesquie introlado "AVALIAÇÃO DO MUCO E ENFILTRADO ENFLAMATÓRIO EM PULMÕES DE RATOS SUBSÆTIDOS À EXPOSIÇÃO CRONICA DO HERBICIDA ACIDO DICLOROFENOXIACETICO (2.4.D). UTILIZANDO-SE DO MÉTODO DE APRENDIZAGEM DE MAQUINA", calastado as Confesadoris de Peaguisa, Deservolvimento e Intracto (CPDI) solo annum a' 3990 a mois como persopamero GABRIELA VIDOTTO CAVALLIERI (disense), CLAUDIO PEDRASSOLI JUNIOR (dicense), GEOVANA LETICIA FERNANDES DE OLIVEIRA (dicense), GISELE ALBORGHETTI NAI (dicense), DANILLO ROBERTO PEREIRA (docesse), RENATA CALCIOLARI ROSSI E SILVA (seisundor responsivel), foi scalado a APROVADO palo COMITÉ ASSESSOR DE PESQUISA INSTITUCIONAL (CAPI) + COMISSÃO DE ÉTICA USO DE ANIMAIS (CEUA) di Universidad de Own Project - UNIOESTE de Projecte Projecte 52

Eva Projeto da Penguina, que entrolte a produção, manutenção e ou utilização de animais pertencentes no filo Chordata, vabilio Verséneia (entero o International part des programs classifies, accentaires de acerde com en propolen de Lai et 11.794, de 3 de Outubre de 2008, de Decreto et 6.399, de 15 de Julio de 2009, e com os normas editadas pelo Conseilo Nacional de Controle da Experimentado Animal (CONCEA), sendo sido APROVADO em reunite resissels en 10 05 2017.

Vigtocia do projeto: 05/2017 a 05/2018.

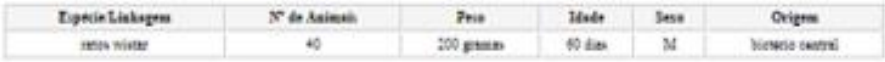

Presidente Proderte, 27 de Setembro de 2017.

Lumanneler minis and designations for project

### <span id="page-59-0"></span>**ANEXO B**

### **NORMAS PARA PUBLICAÇÃO - REVISTA "O MUNDO DA SAÚDE"**

Instrução aos autores

Custo de publicação

No ato da submissão é requerido um depósito de R\$ 50,00 (cinquenta reais) não reembolsáveis.

Para publicação o custo é de R\$ 50,00 (cinquenta reais) por página final editorada. Serão aceitos apenas:

• Artigos originais. Deve conter: introdução (apresentação de justificativa, objetivos e referenciais teóricos), metodologia (casuística e procedimentos), resultados, discussão e conclusão.

A Revista O Mundo da Saúde não aceita: Artigo de Revisão; Relato de Experiência; Estudo de Caso; Comunicação.

Informações Complementares

Artigo — deve ter até 30.000 caracteres com espaços, excluindo resumo, tabelas, gráficos, ilustrações e referências.

Referências — devem limitar-se a 40 (quarenta), salvaguardadas as devidas exceções.

A partir de abril de 2017 são aceitos apenas 07 autores por artigo.

Preparo dos manuscritos

As normas para a apresentação de manuscritos para a revista O Mundo da Saúde, estão descritas em nossa Política Editorial (disponível no item apresentação) e baseiam-se no documento 'Requisitos de uniformidade para manuscritos submetidos a periódicos biomédicos e declarações suplementares do Comitê Internacional de Editores de Periódicos Médicos'.

Os artigos assinados são de inteira responsabilidade de seus autores.

Características técnicas: Formato

• Texto gravado em extensão doc ou docx, em fonte times new roman, corpo 12, espaçamento 1,5 e folha tamanho A4, com todas as margens de 2,0 cm.

#### Idioma

• Serão aceitos textos redigidos nos idiomas português, inglês e espanhol.

#### Tópicos do manuscrito

• Os tópicos a compor o manuscrito devem ser apresentados cada um deles em página própria, obedecendo à seguinte sequência: página de identificação, resumo e descritores, texto, tabelas, gráficos e quadros, agradecimentos, referências.

Página de identificação

Primeira página do artigo com os dados dos autores:

a) título do artigo – Em caixa baixa, completo, incorporando, se necessário, título complementar ou subtítulo, e conciso. Limite de 95 caracteres incluindo espaços.

b) nome de cada autor por extenso, sem abreviações. A partir de abril de 2017 é aceito apenas 07 autores por artigo.

c) vínculo institucional, incluindo o departamento/setor, cidade, estado e país.

d) endereço para correspondência e endereço eletrônico do autor responsável pelo manuscrito.

e) no caso de o pesquisador ter recebido auxílio, mencionar o nome da agência financiadora e o respectivo número do processo.

f) no caso de o manuscrito resultar de tese, indicar o nome do autor, título, ano e instituição onde foi apresentada.

#### Conflitos de Interesse

Todos os participantes no processo de publicação e avaliação por pares devem revelar as relações que possam ser consideradas potenciais conflitos de interesses.

Os conflitos de interesse existem quando um autor (ou sua instituição), o parecerista ou editor tem vínculos de ordem financeira ou pessoal que influencia impropriamente suas ações.

#### Resumos e palavras-chave

Resumo — estruturado em português e inglês (abstract) com no máximo 250 palavras, enunciando introdução, objetivo do estudo ou investigação, metodologia, resultados e discussão, conclusões mais importantes. Texto escrito sequencialmente sem a menção dos subtítulos. (vide modelo no Anexo A).

Palavras-chave — citação de três a cinco palavras-chave tendo como referência o Vocabulário Controlado em Ciências da Saúde — DeCS da BIREME ou, se em inglês, do Medical Subject Headings (MeSH).

#### Corpo do texto

Tabelas, gráficos — devem ser incorporados ao manuscrito desde que com as citações de: título, fonte, ano e dados complementares, se houver, e numerados consecutivamente, com algarismos arábicos, segundo a ordem de citação no texto.

Ilustrações — devem estar em alta resolução, com no mínimo 300 dpi.

a) se houver ilustração extraída de outro trabalho, previamente publicado, o autor deve solicitar autorização, por escrito, para sua reprodução.

b) caso sejam utilizadas imagens de pessoas, só serão veiculadas se acompanhadas de permissão por escrito para divulgação.

Abreviaturas e Símbolos — se houver, devem ser incorporados ao manuscrito de forma padronizada, seguidos das respectivas legendas.

### Agradecimentos

Ao final do manuscrito, podem ser mencionados os agradecimentos, destacando: as contribuições de profissionais por orientações técnicas e/ou apoio financeiro ou material, especificando a sua natureza. Os citados nos agradecimentos devem autorizar expressamente sua menção. Os autores devem se responsabilizar, mediante assinatura de termo específico, por essa autorização.

### Referências

a) cada citação no texto deve ser indicada com um número sobrescrito.

b) as referências devem ser apresentadas segundo as "Orientações para publicação de referências em artigos científicos na área da saúde", conforme a normalização de Vancouver.

Exemplos segundo Requisitos de uniformidade para manuscritos submetidos a periódicos biomédicos e declarações suplementares do Comitê Internacional de Editores de Periódicos Médicos (Uniform Requirements for Manuscripts Submitted to Biomedical Journals: writing and editing for Medical Publication):

## <span id="page-63-0"></span>**ANEXO C**

# **NORMAS PARA PUBLICAÇÃO NA REVISTA CRITICAL REVIEWS IN TOXICOLOGY**

Link para acesso:

[https://www.tandfonline.com/action/authorSubmission?show=instructions&journalCod](https://www.tandfonline.com/action/authorSubmission?show=instructions&journalCode=itxc20) [e=itxc20](https://www.tandfonline.com/action/authorSubmission?show=instructions&journalCode=itxc20)

About the Journal

*Critical Reviews in Toxicology* is an international, peer-reviewed journal publishing high-quality, original research. Please see the journal's [Aims & Scope](https://www.tandfonline.com/action/journalInformation?show=aimsScope&journalCode=ITXC) for information about its focus and peer-review policy.

Please note that this journal only publishes manuscripts in English.

*Critical Reviews in Toxicology* accepts the following types of article: original articles.

Peer Review

Taylor & Francis is committed to peer-review integrity and upholding the highest standards of review. Once your paper has been assessed for suitability by the editor, it will then be double blind peer reviewed by independent, anonymous expert referees. Find out more about [what to expect during peer review](http://authorservices.taylorandfrancis.com/what-to-expect-during-peer-review/) and read our guidance on [publishing ethics.](http://authorservices.taylorandfrancis.com/ethics-for-authors/)

Preparing Your Paper

All authors submitting to medicine, biomedicine, health sciences, allied and public health journals should conform to the [Uniform Requirements for Manuscripts](http://www.icmje.org/urm_main.html)  [Submitted to Biomedical Journals,](http://www.icmje.org/urm_main.html) prepared by the International Committee of Medical Journal Editors (ICMJE).

### *Structure*

Your paper should be compiled in the following order: title page; abstract; keywords; main text introduction, materials and methods, results, discussion; acknowledgments; declaration of interest statement; references; appendices (as appropriate); table(s) with caption(s) (on individual pages); figures; figure captions (as a list).

### *Word Limits*

Please include a word count for your paper. There are no word limits for papers in this journal.

## *Style Guidelines*

Please refer to these [quick style guidelines](http://authorservices.taylorandfrancis.com/tf_quick_guide/) when preparing your paper, rather than any published articles or a sample copy.

Please use spelling style consistently throughout your manuscript.

Please note that long quotations should be indented without quotation marks.

# *Formatting and Templates*

Papers may be submitted in Word format. Figures should be saved separately from the text. To assist you in preparing your paper, we provide formatting template(s).

[Word templates](http://authorservices.taylorandfrancis.com/formatting-and-templates/) are available for this journal. Please save the template to your hard drive, ready for use.

If you are not able to use the template via the links (or if you have any other template queries) please contact [authortemplate@tandf.co.uk.](mailto:authortemplate@tandf.co.uk?subject=Author%20query%20(IFA%20link))

### *References*

Please use this [reference guide](http://www.tandf.co.uk/journals/authors/style/reference/tf_CSE.pdf) when preparing your paper.

An **EndNote [output style](http://endnote.com/downloads/style/tf-standard-cse)** is also available to assist you.

# *Checklist: What to Include*

- 1. **Author details.** Please ensure everyone meeting the International Committee of Medical Journal Editors (ICJME) [requirements for authorship](http://www.icmje.org/recommendations/browse/roles-and-responsibilities/defining-the-role-of-authors-and-contributors.html) is included as an author of your paper. All authors of a manuscript should include their full name and affiliation, on the cover page of the manuscript. Where available, please also include ORCiDs and social media handles (Facebook, Twitter or LinkedIn). One author will need to be identified as the corresponding author, with their email address normally displayed in the article PDF (depending on the journal) and the online article. Authors' affiliations are the affiliations where the research was conducted. If any of the named co-authors moves affiliation during the peer-review process, the new affiliation can be given as a footnote. Please note that no changes to affiliation can be made after your paper is accepted. [Read more on authorship.](http://authorservices.taylorandfrancis.com/defining-authorship/)
- 2. You can opt to include a **video abstract** with your article. [Find out how these can](http://authorservices.taylorandfrancis.com/video-abstracts/)  [help your work reach a wider audience, and what to think about when filming.](http://authorservices.taylorandfrancis.com/video-abstracts/)
- 3. Between 5 and 15 **keywords**. Read [making your article more discoverable,](http://authorservices.taylorandfrancis.com/making-your-article-and-you-more-discoverable/) including information on choosing a title and search engine optimization.
- 4. **Funding details.** Please supply all details required by your funding and grantawarding bodies as follows: *For single agency grants*

This work was supported by the [Funding Agency] under Grant [number xxxx]. *For multiple agency grants*

This work was supported by the [Funding Agency #1] under Grant [number xxxx]; [Funding Agency #2] under Grant [number xxxx]; and [Funding Agency #3] under Grant [number xxxx].

- 5. **Disclosure statement.** This is to acknowledge any financial interest or benefit that has arisen from the direct applications of your research. [Further guidance on what is](http://authorservices.taylorandfrancis.com/what-is-a-conflict-of-interest/)  [a conflict of interest and how to disclose it.](http://authorservices.taylorandfrancis.com/what-is-a-conflict-of-interest/)
- 6. **Biographical note.** Please supply a short biographical note for each author. This could be adapted from your departmental website or academic networking profile and should be relatively brief (e.g. no more than 200 words).
- 7. **Data availability statement.** If there is a data set associated with the paper, please provide information about where the data supporting the results or analyses presented in the paper can be found. Where applicable, this should include the hyperlink, DOI or other persistent identifier associated with the data set(s). [Templates](http://authorservices.taylorandfrancis.com/data-availability-statement-templates/) are also available to support authors.
- 8. **Data deposition.** If you choose to share or make the data underlying the study open, please deposit your data in a [recognized data repository](http://authorservices.taylorandfrancis.com/data-repositories/) prior to or at the time of submission. You will be asked to provide the DOI, pre-reserved DOI, or other persistent identifier for the data set.
- 9. **Supplemental online material.** Supplemental material can be a video, dataset, fileset, sound file or anything which supports (and is pertinent to) your paper. We publish supplemental material online via Figshare. Find out more about [supplemental](http://authorservices.taylorandfrancis.com/enhancing-your-article-with-supplemental-material/)  [material and how to submit it with your article.](http://authorservices.taylorandfrancis.com/enhancing-your-article-with-supplemental-material/)
- 10.**Figures.** Figures should be high quality (1200 dpi for line art, 600 dpi for grayscale and 300 dpi for colour, at the correct size). Figures should be supplied in one of our preferred file formats: EPS, PS, JPEG, GIF, or Microsoft Word (DOC or DOCX). For information relating to other file types, please consult our [Submission of electronic](http://authorservices.taylorandfrancis.com/submission-of-electronic-artwork)  [artwork](http://authorservices.taylorandfrancis.com/submission-of-electronic-artwork) document.
- 11.**Tables.** Tables should present new information rather than duplicating what is in the text. Readers should be able to interpret the table without reference to the text. Please supply editable files.
- 12.**Equations.** If you are submitting your manuscript as a Word document, please ensure that equations are editable. More information about [mathematical symbols](http://authorservices.taylorandfrancis.com/mathematical-scripts/)  [and equations.](http://authorservices.taylorandfrancis.com/mathematical-scripts/)
- 13.**Units.** Please use [SI units](http://www.bipm.org/en/si/) (non-italicized).

Using Third-Party Material in your Paper

You must obtain the necessary permission to reuse third-party material in your article. The use of short extracts of text and some other types of material is usually permitted, on a limited basis, for the purposes of criticism and review without securing formal permission. If you wish to include any material in your paper for which you do not hold copyright, and which is not covered by this informal agreement, you will need to obtain written permission from the copyright owner prior to submission. More information on [requesting permission to reproduce work\(s\) under copyright.](http://authorservices.taylorandfrancis.com/using-third-party-material-in-your-article/)

# Disclosure Statement

Please include a disclosure statement, using the subheading "Disclosure of interest." If you have no interests to declare, please state this (suggested wording: *The authors*  *report no conflict of interest*). For all NIH/Wellcome-funded papers, the grant number(s) must be included in the declaration of interest statement. [Read more on declaring](http://authorservices.taylorandfrancis.com/what-is-a-conflict-of-interest/)  [conflicts of interest.](http://authorservices.taylorandfrancis.com/what-is-a-conflict-of-interest/)

### Clinical Trials Registry

In order to be published in a Taylor & Francis journal, all clinical trials must have been registered in a public repository at the beginning of the research process (prior to patient enrolment). Trial registration numbers should be included in the abstract, with full details in the methods section. The registry should be publicly accessible (at no charge), open to all prospective registrants, and managed by a not-for-profit organization. For a list of registries that meet these requirements, please visit the [WHO](http://www.who.int/ictrp/en/)  [International Clinical Trials Registry Platform](http://www.who.int/ictrp/en/) (ICTRP). The registration of all clinical trials facilitates the sharing of information among clinicians, researchers, and patients, enhances public confidence in research, and is in accordance with the [ICMJE](http://www.icmje.org/)  [guidelines.](http://www.icmje.org/)

## Complying With Ethics of Experimentation

Please ensure that all research reported in submitted papers has been conducted in an ethical and responsible manner, and is in full compliance with all relevant codes of experimentation and legislation. All papers which report in vivo experiments or clinical trials on humans or animals must include a written statement in the Methods section. This should explain that all work was conducted with the formal approval of the local human subject or animal care committees (institutional and national), and that clinical trials have been registered as legislation requires. Authors who do not have formal ethics review committees should include a statement that their study follows the principles of the [Declaration of Helsinki.](https://www.wma.net/policies-post/wma-declaration-of-helsinki-ethical-principles-for-medical-research-involving-human-subjects/)

### *Consent*

All authors are required to follow the ICMJE requirements on privacy and informed consent from patients and study participants. Please confirm that any patient, service user, or participant (or that person's parent or legal guardian) in any research, experiment, or clinical trial described in your paper has given written consent to the inclusion of material pertaining to themselves, that they acknowledge that they cannot be identified via the paper; and that you have fully anonymized them. Where someone is deceased, please ensure you have written consent from the family or estate. Authors may use this [Patient Consent Form,](http://authorservices.taylorandfrancis.com/patient-consent/) which should be completed, saved, and sent to the journal if requested.

### *Health and Safety*

Please confirm that all mandatory laboratory health and safety procedures have been complied with in the course of conducting any experimental work reported in your paper. Please ensure your paper contains all appropriate warnings on any hazards that may be involved in carrying out the experiments or procedures you have described, or that may be involved in instructions, materials, or formulae.

Please include all relevant safety precautions; and cite any accepted standard or code of practice. Authors working in animal science may find it useful to consult the [International Association of Veterinary Editors' Consensus Author Guidelines on](http://www.veteditors.org/consensus-author-guidelines-on-animal-ethics-and-welfare-for-editors)  [Animal Ethics and Welfarea](http://www.veteditors.org/consensus-author-guidelines-on-animal-ethics-and-welfare-for-editors)nd [Guidelines for the Treatment of Animals in Behavioural](http://cdn.elsevier.com/promis_misc/ASAB2006.pdf)  [Research and Teaching.](http://cdn.elsevier.com/promis_misc/ASAB2006.pdf) When a product has not yet been approved by an appropriate regulatory body for the use described in your paper, please specify this, or that the product is still investigational.

### Submitting Your Paper

This journal uses ScholarOne Manuscripts to manage the peer-review process. If you haven't submitted a paper to this journal before, you will need to create an account in ScholarOne. Please read the guidelines above and then submit your paper in [the](https://mc.manuscriptcentral.com/btxc)  [relevant Author Centre,](https://mc.manuscriptcentral.com/btxc) where you will find user guides and a helpdesk.

Please note that *Critical Reviews in Toxicology* uses [Crossref™](http://www.crossref.org/crosscheck/index.html) to screen papers for unoriginal material. By submitting your paper to *Critical Reviews in Toxicology* you are agreeing to originality checks during the peer-review and production processes.

On acceptance, we recommend that you keep a copy of your Accepted Manuscript. Find out more about [sharing your work.](http://authorservices.taylorandfrancis.com/sharing-your-work/)

Data Sharing Policy

This journal applies the Taylor & Francis [Basic Data Sharing Policy.](http://authorservices.taylorandfrancis.com/understanding-our-data-sharing-policies/) Authors are encouraged to share or make open the data supporting the results or analyses presented in their paper where this does not violate the protection of human subjects or other valid privacy or security concerns.

Authors are encouraged to deposit the dataset(s) in a recognized data repository that can mint a persistent digital identifier, preferably a digital object identifier (DOI) and recognizes a long-term preservation plan. If you are uncertain about where to deposit your data, please see [this information](http://authorservices.taylorandfrancis.com/data-repositories/) regarding repositories.

Authors are further encouraged to [cite any data sets referenced](http://www.tandf.co.uk/journals/authors/style/reference/tf_CSE.pdf) in the article and provide a [Data Availability Statement.](http://authorservices.taylorandfrancis.com/data-availability-statement-templates/)

At the point of submission, you will be asked if there is a data set associated with the paper. If you reply yes, you will be asked to provide the DOI, pre-registered DOI, hyperlink, or other persistent identifier associated with the data set(s). If you have selected to provide a pre-registered DOI, please be prepared to share the reviewer URL associated with your data deposit, upon request by reviewers.

Where one or multiple data sets are associated with a manuscript, these are not formally peer reviewed as a part of the journal submission process. It is the author's responsibility to ensure the soundness of data. Any errors in the data rest solely with the producers of the data set(s).

### Publication Charges

There are no submission fees, publication fees or page charges for this journal.

Colour figures will be reproduced in colour in your online article free of charge. If it is necessary for the figures to be reproduced in colour in the print version, a charge will apply.

Charges for colour figures in print are £300 per figure (\$400 US Dollars; \$500 Australian Dollars; €350). For more than 4 colour figures, figures 5 and above will be charged at £50 per figure (\$75 US Dollars; \$100 Australian Dollars; €65). Depending on your location, these charges may be subject to local taxes.

## Copyright Options

Copyright allows you to protect your original material, and stop others from using your work without your permission. Taylor & Francis offers a number of different license and reuse options, including Creative Commons licenses when publishing open access. [Read more on publishing agreements.](http://authorservices.taylorandfrancis.com/publishing-agreements-your-options/)

### Complying with Funding Agencies

We will deposit all National Institutes of Health or Wellcome Trust-funded papers into PubMedCentral on behalf of authors, meeting the requirements of their respective open access policies. If this applies to you, please tell our production team when you receive your article proofs, so we can do this for you. Check funders' open access policy mandates [here.](http://authorservices.taylorandfrancis.com/open-access-funder-policies-and-mandates/) Find out more about [sharing your work.](http://authorservices.taylorandfrancis.com/sharing-your-work/)

### Open Access

This journal gives authors the option to publish open access via our [Open Select](https://www.tandfonline.com/page/openaccess/openselect)  [publishing program,](https://www.tandfonline.com/page/openaccess/openselect) making it free to access online immediately on publication. Many funders mandate publishing your research open access; you can check [open access](http://authorservices.taylorandfrancis.com/open-access-funder-policies-and-mandates/)  [funder policies and mandates here.](http://authorservices.taylorandfrancis.com/open-access-funder-policies-and-mandates/)

Taylor & Francis Open Select gives you, your institution or funder the option of paying an article publishing charge (APC) to make an article open access. Please contact [openaccess@tandf.co.uk](mailto:openaccess@tandf.co.uk) if you would like to find out more, or go to our [Author](http://authorservices.taylorandfrancis.com/publishing-open-access-with-taylor-francis/)  [Services website.](http://authorservices.taylorandfrancis.com/publishing-open-access-with-taylor-francis/)

For more information on license options, embargo periods and APCs for this journal please go [here.](http://authorservices.taylorandfrancis.com/journal-list/)

### My Authored Works

On publication, you will be able to view, download and check your article's metrics (downloads, citations and Altmetric data) via [My Authored Works](http://authorservices.taylorandfrancis.com/my-authored-works/) on Taylor & Francis Online. This is where you can access every article you have published with us, as well as your [free eprints link,](http://authorservices.taylorandfrancis.com/ensuring-your-research-makes-an-impact/) so you can quickly and easily share your work with friends and colleagues.

We are committed to promoting and increasing the visibility of your article. Here are some tips and ideas on how you can work with us to [promote your research.](http://authorservices.taylorandfrancis.com/ensuring-your-research-makes-an-impact/)

### Article Reprints

You will be sent a link to order article reprints via your account in our production system. For enquiries about reprints, please contact the Taylor & Francis Author Services team at [reprints@tandf.co.uk.](mailto:reprints@tandf.co.uk?subject=Author%20reprints%20(IFA%20link)) You can also [order print copies of the journal](http://authorservices.taylorandfrancis.com/ordering-print-copies-of-your-article/)  [issue in which your article appears.](http://authorservices.taylorandfrancis.com/ordering-print-copies-of-your-article/)